平成 17 3 2

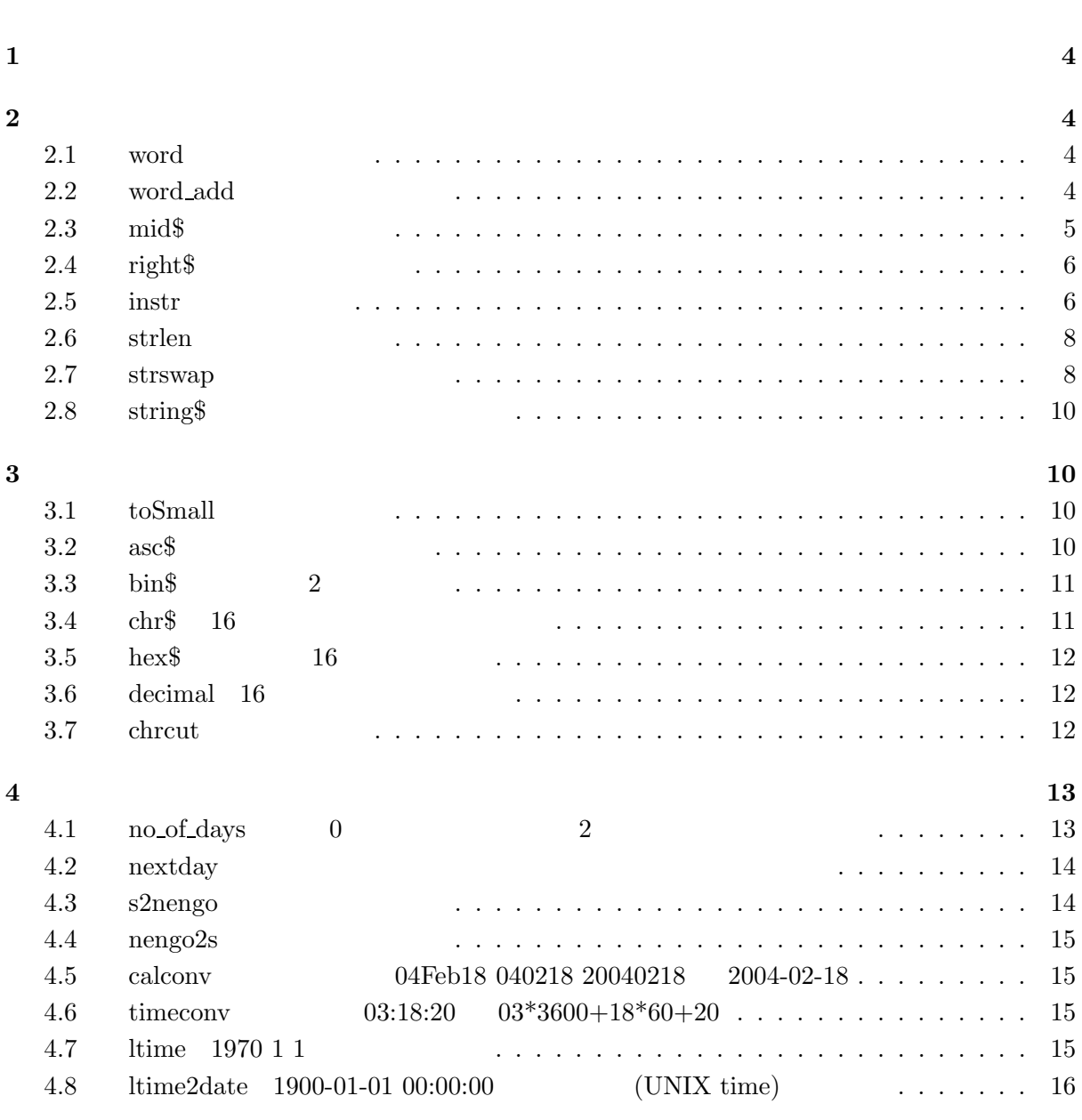

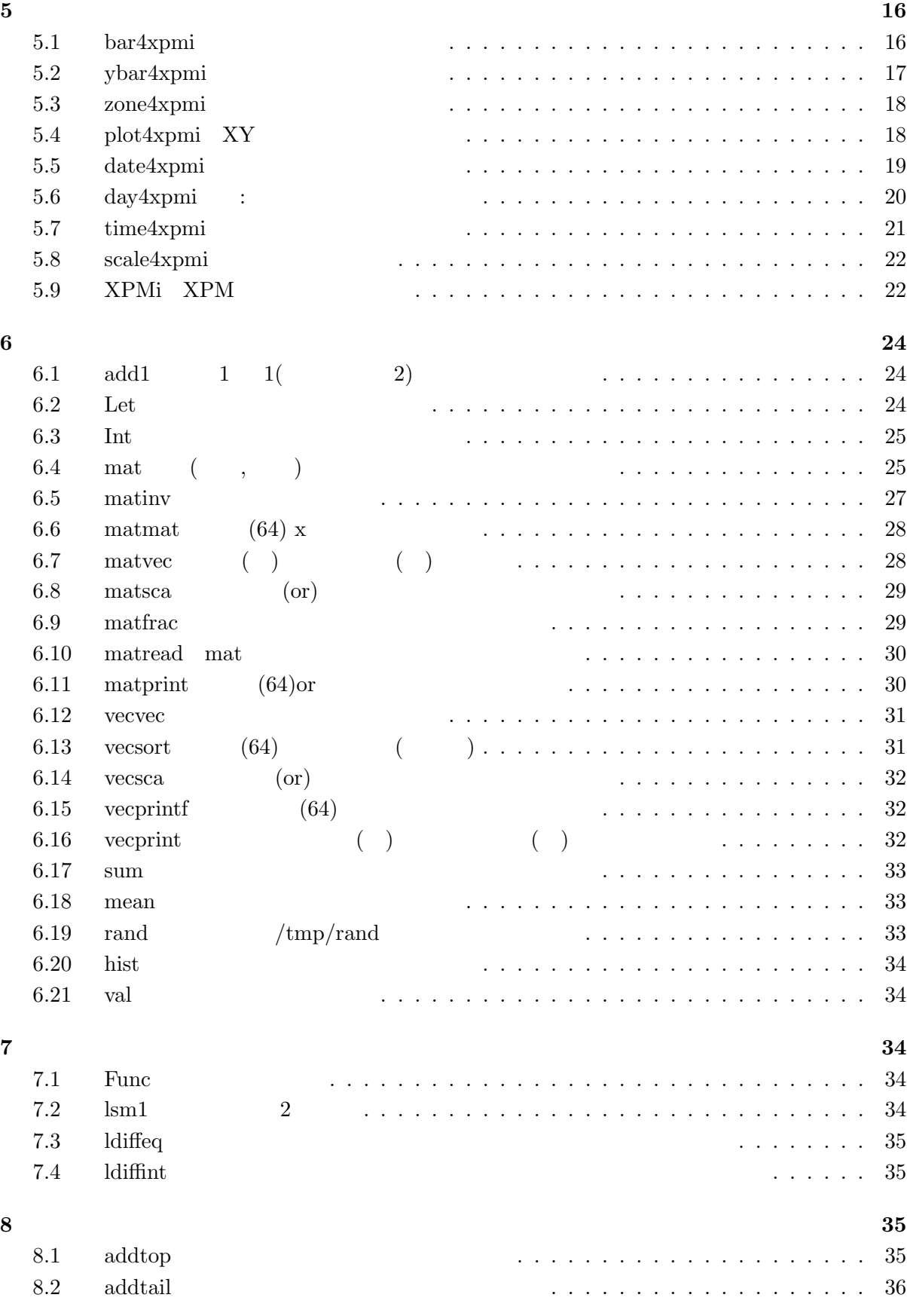

2

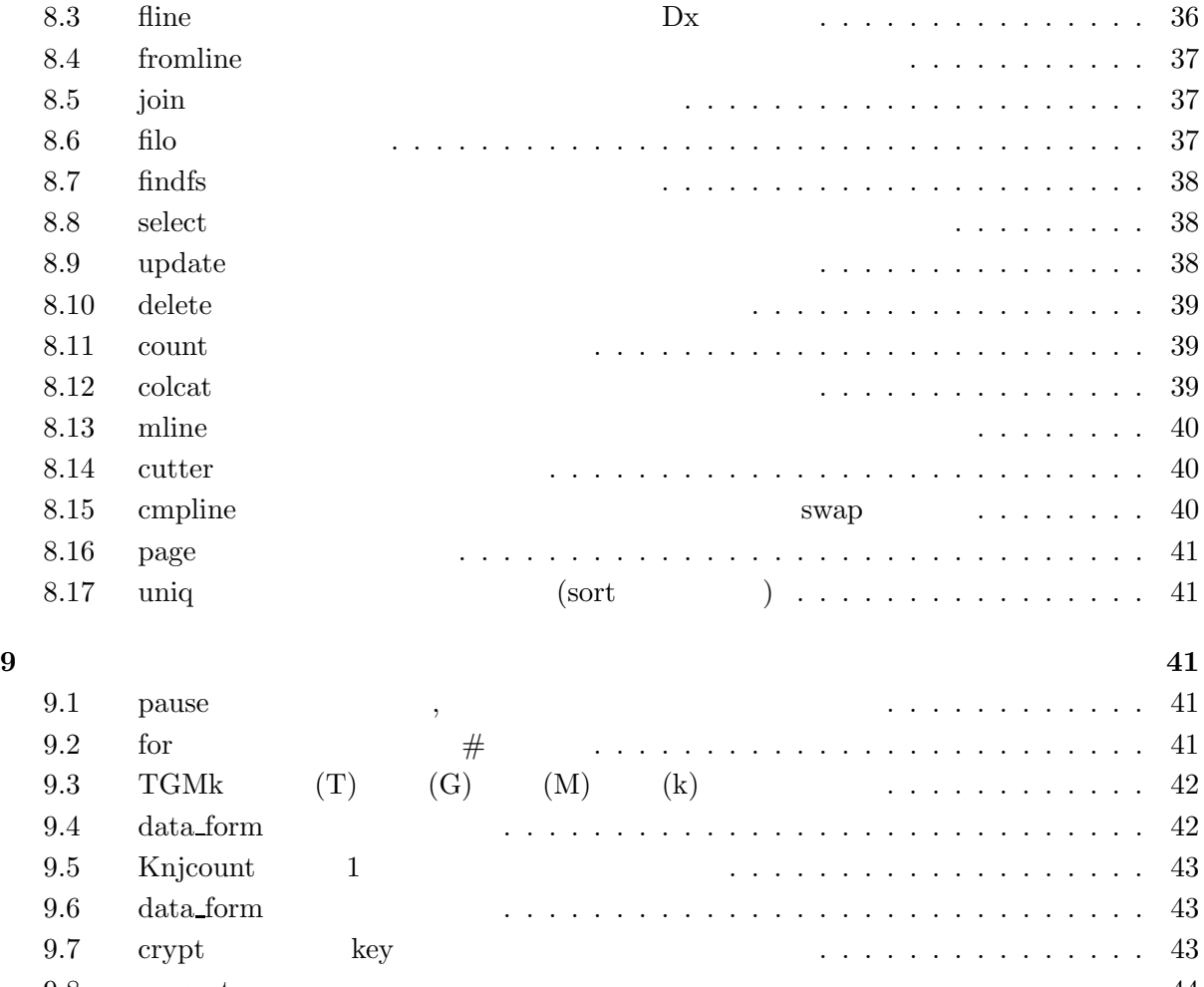

9.8 nensort」日付でソート *................................* <sup>44</sup>

**10**  $\frac{44}{3}$ 

**11**  $\frac{44}{3}$ 

 $\begin{array}{lll} \text{UNIX} \qquad & \text{awk} \quad \text{sed} \end{array}$ 

sed awk

## **2** 文字列操作コマンド

## 2.1 **word**

- •<br>•<br>
 *CONDITION*  $($ ,)  $($ word "ab cd ef"  $2,1$  ......cd ab
- *•* 番号指定が無い場合は、分割数を返す。 word "ab cd $\mathrm{e} \mathrm{f}$ " ..........3
- (  $\rightarrow$  -v word  $-v$  "ab cd ef gh"  $2,3....$  ab gh
- (1) word -r "ab cd ef gh"  $2....\,$ ef
- **•**  $-F$ word -F: "ab:cd:ef:gh"  $2. \ldots.$ cd

## $*$  :-F

\* :-z word 0  $\ast$  :-v  $\cup$  (  $\cup$  )  $\ast$   $:-r$  )  $\ast$  :-n  $*$  :  $: *$   $:-d,$ 

## **2.2 word\_add**

- 1 1 2 2 word\_add "ab cd ef" "aa cd ee" ......ab cd ef aa ee
- 1 2 -r word\_add -r "ab cd ef" "aa cd ee" ......ab ef strcut word\_add -r strswap word\_add -r  $($  $strswap$

```
\mathbf{F}\bulletword_add -F: "ab:cd:ef:gh" "ij:ab"..... ab:cd:ef:gh:ij
**************word_add***********Ver0401********************
# -\ddot{\cdot}# -# -\Gamma\mathbf{I}\ddot{\cdot}\overline{(\ }# -: -F:\lambda#: -r#
              : word_add "aa bb cc" "11 222 aa" --->aa bb cc 11 222
         \ddot{\cdot}PATH='/uap/BC/word\_add -F: "$PATH" "/uhome/bin:./"'; export PATH
            \mathbf{.}sh#-shbash
  L1='ls -1 /uap/BC|/uap/BC/vecread - -F' '' #- vecread
                                                                           LF
  L2='ls -1 \tilde{b} /bin |/uap/BC/vecread - -F'''
  /uap/BC/word_add -r "$L1" "$L2"
                                                         # - $L1Func Int Knjcount Let Print Readme a.out add1
2.3
         mid$
   \bullet:mid:mid$ 'test Text' 6\ 2\ ...Te
        : mid$ 'test Text' 6 .....Text
   \bullet:mid$ 'test (10 \quad \text{find$ 'test (10)}\bullet:mid$ 'test Text' 6\ 2\Te .....
                                                  \overline{0}:mid$ 'test Text' 6\ 2 aa .....
                                                  \overline{0}\left(\left( \right)\bullet:mid$ -c 'test Text' 6 2 aa .....test aaxt
        :mid$ -c 'test (10 \quad \text{mid$\$ -c$ 'test Text'} 6 2 \dots \text{test xt}:mid$(010317)
\ast\mathbf{L}\mathbf{1}\ast:mid\$ 'test Text' 6
                                        \ldots >Test
\ast:mid\'test Text' 6 2 .... > Te
\ast:mid\$ 'test Text' 6 2 debag
                                                                         .227\ast
```

```
* :mid\$ 'test Text' 6 2 Te .50* :mid\$ - 6 2 .......>
* :mid\$ - 6 2 -n ..>
***Option:-c () : mid$ 'a=32#' 'a=' # 55 -c ...> a=55#
* : \vdots \vdots \vdots \vdots \vdots \vdots \vdots \vdots \vdots \vdots \vdots \vdots \vdots \vdots \vdots \vdots \vdots \vdots \vdots \vdots \vdots \vdots \vdots \vdots \vdots \vdots \vdots \vdots \vdots \vdots \vdots \vdots \vdots \vdots \vdots \vdots* :-o 以後オプション設定禁止 (-が付いた文字列操作)
* :-h * :-d
2.4 right$
  • 文字列の後ろから指定した長さを切り出す。
      \therefore right'testText'4.....Text
      : right 'test Text' 4 2 ..... Te
  • 文字列の後ろから指定した長さを切り出す。
      \therefore right'testText'4.....Text
      : right 'test Text' 4 2 ..... Te
  • -{\rm r}\therefore right'testText'4 – r.....test
      : right 'test Text' 4 2 ..... Te
  • 文字列の後ろから最初に現れた文字以降を切り出す。
      \therefore \text{right} \neq \text{set} \text{matrix} \neq \text{set}: right 'test@nirs.go.jp' @ ..... nirs.go.jp
* :right$(980709)
\ast : 1 2 2
*使用例:right$ 'test Text' 2 .....> xt
* :right$ 'test Text' 4 2 ...> Te
* :right$ 'test Text' 6 2 -d
* : right$ - 6 .......>
* : right \$ - 6 -n LF \ldots* : right$ - 6 - r 6 6
* :right$ as@ab@ccc @ \qquad \qquad \bullet ...
```
**2.5 instr**」文字の試験

*•* 文字列から文字列を検索しその位置を出力。 :instr '0c3132' 31  $\ldots\ldots\ldots\ldots\!$ 

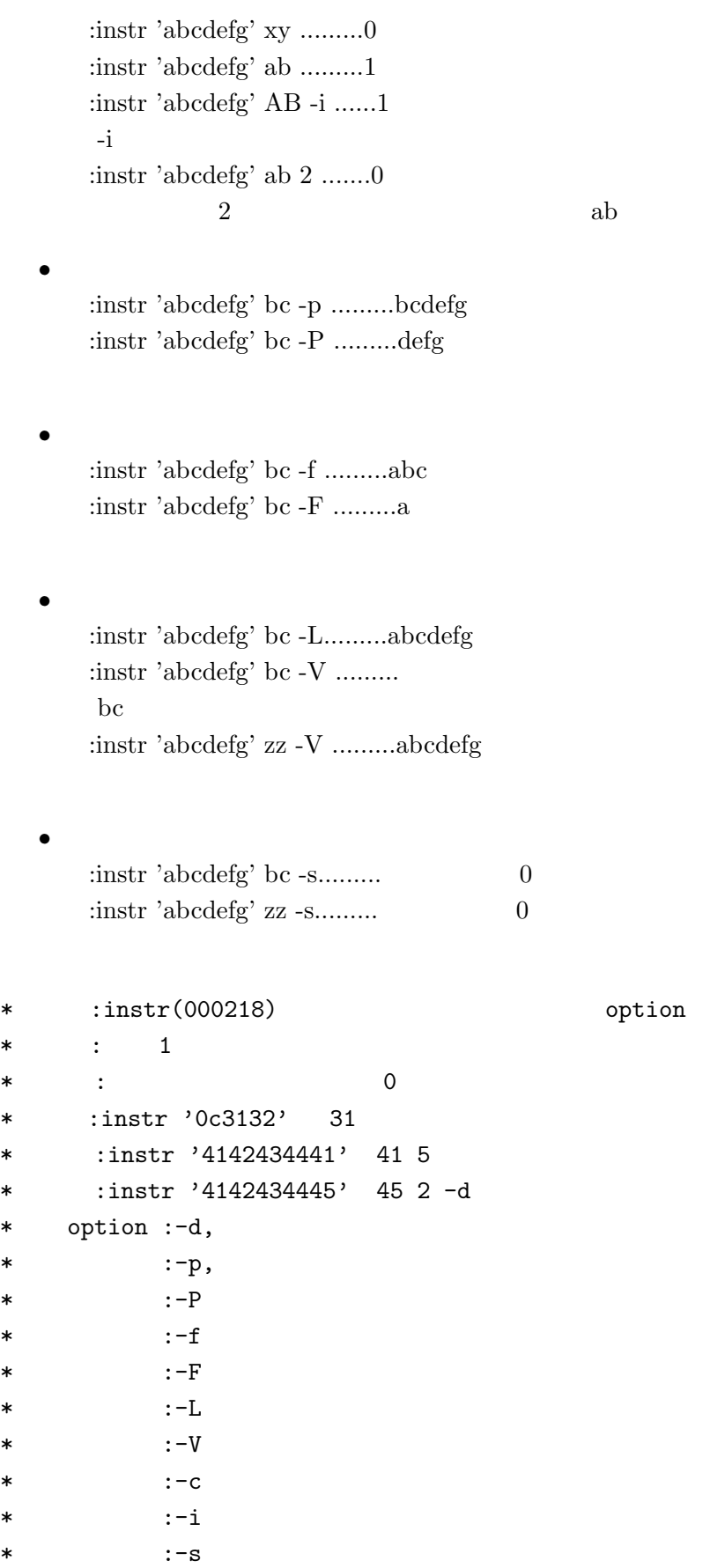

```
\ast : -n* : : : *2.6 strlen
  • 文字列の長さを返す。
     :strlen 'test Text' ....9• • \cdot • \cdot • \cdot • \cdot • \cdot • \cdot • \cdot • \cdot • \cdot • \cdot • \cdot • \cdot • \cdot • \cdot • \cdot • \cdot • \cdot • \cdot • \cdot • \cdot • \cdot • \cdot • \cdot • \cdot • 
          9\quad 5:strlen 'test Text' -g10 ..... 09 \t 10• • Supplyier Strlen 'test Text' -G5 .....test Text 9\quad 59 \t 5:strlen 'test Text' -G10 .....
          9\quad 5**************strlen(021119)*****************
* :strlen
* : 1*使用例:strlen 'test Text' -->9
* :strlen -
* :-g (0)
\ast :-G \phantom{a}****************************************************
2.7 strswap
```
- *•* 文字列の中の第二引数の文字列を第 3 引数の文字列に変換  $:$ strswap 'test Text' test TEST  $....$ TEST Text  $\qquad$ :strswap 'test Text' test  $...\;....$  $Text$
- -f :  $/\text{uap/BC/data/Manth.wap}$

Jan 01 Feb 02

Mar

03

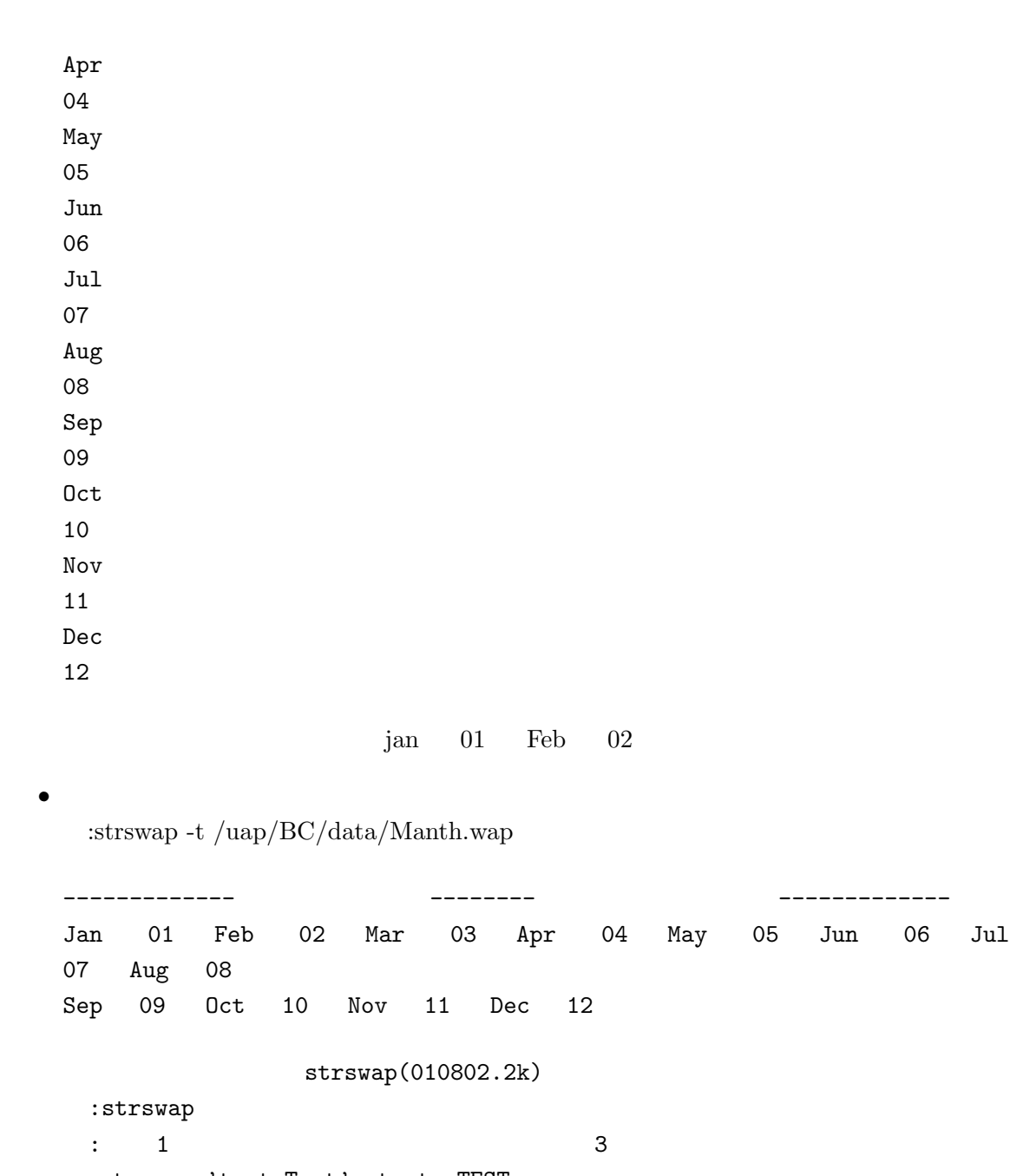

使用例:strswap 'test Text' test TEST  $:$ strswap abcd ab  $\ldots$ ...ab  $:$ strswap -  $\}$  : :strswap -i dir.unx 'test:Text' 'test TEST' :strswap -i file source distination -a  $:$ strswap - a b  $\ldots$ .....  $:$ strswap  $-f$   $\ldots \ldots$  $:$ strswap  $-t$   $\ldots$ .....  $-d$ 

 $-n$ 

## **2.8 string\$**」 返し数の文字列を出力

```
• • • • • • • • • • • • • • • • • •
       :string
    : string 3 'abcd' .... abcdabcdabcd
```
\* :string\$  $*$   $:$   $1$ \*使用例:string\$ 10 '-test-' \* :string\$ 50 -

## **3** 文字、文字列の変換

```
3.1 toSmall
```
*•* 文字列を小文字変換 :toSmall '0A31B3cd' ......0a31b3cd

*•* 大文字変換

:toSmall -r 'abcdefg' ......ABCDEFG

```
* toSmall ----- ver 980709->030121-------*
* : : \sim \text{Small}\ast : 1
* 1 -
* :-r
* 使用例:toSmall '0A31B3cd' ......0a31b3cd
* :toSmall -
```
### **3.2 asc\$**」文字コードを出力。

• Z<sub>2</sub> :asc\$ 'test Text' .......116

```
• • • • a
 :asc$ 'test Text' 2 . . . . . . . 101e 101
```

```
asc\$ 'test Text' .......116
  t 116hex\$ 116 .........74
     116 16 74
chr\$ 74
```

```
16 74 t
\ast:asc$
\ast\therefore 1
     :asc$ 'test Text'
\ast:asc$ 'test Text' 2
\ast:asc$ 'test Text' 6 [-x,-j,-d]
\ast:asc$
\ast- j* -x* -j JIS
```
#### 3.3  $bin$ \$  $\overline{\mathbf{2}}$

- $\overline{2}$  $\bullet$  $: \text{bin$ 3, 1024, \dots, \dots, 10000000000}$
- $\overline{2}$  $\bullet$ :bin\$ 255.255.252.0 .........11111111 11111111 11111100 :bin\$ "16 8" .........10000 1000
- $\overline{2}$  $\bullet$ :bin\$ -1# "16 7" ........#0000 ###  $1 \#$ :bin\$ -0- "16 7" ........1--- 111  $0 -$

\*\*\*\*\*\*\*\*\*\*\*\*\*\*bin\$\*\*\*\*\*\*\*\*\*\*\*Ver011005\*\*\*\*\*\*

 $\overline{2}$  $\sim 10^{-10}$  $\ast$  $: -F.$  $\ast$  $\ddot{\phantom{a}}$  $: -1#$  $1$  #  $\ast$  $:-0 0 \ast$  $\therefore$  $\ast$ :bin\$ 1024 bin\$ 255.255.252.0  $\star$ 

#### 3.4  $chr$ **16**

 $\bullet$  16  $: chr$  414243 ...........ABC

\*\*\*\*\*\*\*\*\*\*\*\*\*chr\$\*\*\*\*\*\*\*\*980421\*\*\*\*\*\*\*\*\*\*\*\*\*\*\*\*\*\*\*

 $: \operatorname{chr\$} 16$  $\ast$ 

 $3.5\,$  $hex$$  $\overline{16}$ 16  $\bullet$ : $hex$   $33'$  ...85 :hex $$3255'$  ...ff :hex\$ '512' ...200 :hex\$ '133.63.32.1' ..85 3f 20 1  $\bullet$  -F  $2\mathrm{HEX}$ :hex\$ -F: '133.63.32.1' ..85:3f:20:01  $\star$ :hex\$  $\therefore$  1 **HEX**  $\ast$  $:$ hex $$$  '133'  $\ldots$ 85  $\ast$  $:$ hex\$ '133.63.32.1' ..85 3f 20 1  $\ast$  $: -F:$  $\mathcal{L}^{\mathcal{L}}$  . The following the set of  $\mathcal{L}^{\mathcal{L}}$ 2HEX  $\ast$  $\ast$ :hex\$ - $3.6$ decimal 16  $\bullet$  16 : decimal FF ...............255  $2520$  : decimal ff: ff: fc: 0............255  $2520$  : decimal -F. ff:ff:fc:0......255.255.252.0 \*\*\*\*\*\*\*\*\*\*\*\*\*decimal\*\*\*\*\*\*\*\*\*\*\*Ver010126\*\*\*\*\*\*  $\therefore$  16  $\ast$  $\therefore$  -F.  $\ast$  $\ddot{\phantom{a}}$  $\therefore$   $\ast$ : decimal  $E2$  decimal  $08:00:20:a4:f6:e2$  $\ast$ 

### 3.7 chrcut

chrcut (980709) : chrcut  $\colon$  1 : chrout 'test Text' tes ....t e s :chrcut abcd ab .....a b

```
: chrcut - :: chrcut - -a :
: chrcut - -n :
: chrcut - -c :
: chrcut - -M :
```
## **4** 日付の処理

**4.1 no\_of\_days 0** 2 • 0 **0** :no\_of\_days 2005-01-01  $........ .732312$ :no\_of\_days 1998 .............729754  $0$ :no of days today ........ •  $2 \left( \frac{1}{2} \right)$ :no\_of\_days 2000-01-01 2001-01-01 ....... 366 :no of days from 2000-01-01 to 2000-01-03 ........ 2 :no\_of\_days 2000-01-01 today ................1847 *•* 指定月の日数を出力 :no of days -s 2000-02 ................... 29 日を返す *•* 曜日を計算する。例:no of days -w 2000-01-01 .................6 を返す :no of days -W 2000-01-01 ................. 土 を返す *•* 月数を計算する。no of days -M 2000-01-01 2001-01-01 ..........12 を返す no of days -M 2000-01-01  $2005-01-01$  ...........60  $no\_of\_days - M 2000-01-01$  today ...........60

\*\*\*\*\*\*\*\*\*\*\*\*\*no\_of\_days\*\*\*\*\*\*\*\*\*\*\*Ver021003+\*\*\*\*\*\*  $\ast$  : 0 2 \* : no\_of\_days - - or today or \* : no\_of\_days (from) - - (to) ( - - ) \* :  $- - 12$  ( $-/- :;;$ \*オプション: -s 指定月の日数を出力 \* : -w 曜日を計算する。  $*$  :  $-W$  [  $]$  $\star$  :  $-M$ \* 使用例 :no\_of\_days 1988 or 2001-02-28 or 12-07-1995

\*\*\*\*\*\*\*\*\*\*\*\*\*\*\*\*\*\*\*\*\*\*\*\*\*\*\*\*\*\*\*\*\*\*\*\*\*\*\*\*\*\*\*\*\*

```
4.2 nextday
```
- *•* 次の日を求める例:nextday 2000-02-28 .........2000-2-29 を返す. :nextday 2000-02-29  $..........2000\mbox{-}3\mbox{-}1$
- *•* 指定された増減日数の期日を求める.  $:$  nextday today -7 ...........1-14-2005
	- : nextday 2005-01-05 7...........2005-1-12

```
*************nextday***********Ver021219******
```
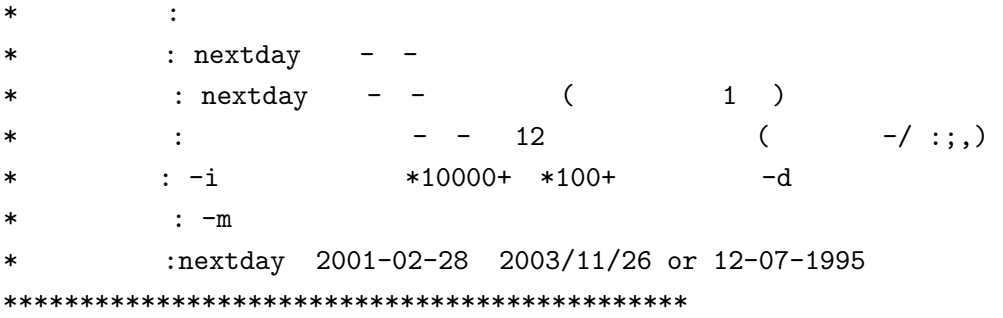

### **4.3 s2nengo**」西暦を和暦に変換

```
*************S2nengo***********Ver000914,011022,011220******
* : The contract of \mathbb{R}:
* : s2nengo or - - ( -/ :;,)
* : -s( ) -t()
\begin{array}{ccc} \ast & \cdot & \cdot & \cdot \\ \end{array}* : -W <font color=red>
* : -n:s2nengo 1988 or 12-07-1995
*********************************************
 :s2nengo 2005-01-01 ....... 17 1 1
  s2nengo 01-12-2006 ........ 18 1 12
  s2nengo -w 2005-01-10 ... 1 10s2nengo -W 2005-01-09 ......<font color=red> 1 9 ...
  s2nengo -n 2005-01-9 ......
   平成 17 1 9
2005 - 1 - 10
```
### 4.4 **nengo2s**

\*\*\*\*\*\*\*\*\*\*\*\*\*nengo2s\*\*\*\*\*\*\*\*\*\*\*Ver000914,011022,011220\*\*\*\*\*\*  $*$   $:$ \* : nengo2s 520 H13 20 13 \*オプション: -l 年号、西暦併記 昭和 19 1944 \* : -a  $1944$  19 59 \* : -t -a \* :nengo2s H8 or 8 \*\*\*\*\*\*\*\*\*\*\*\*\*\*\*\*\*\*\*\*\*\*\*\*\*\*\*\*\*\*\*\*\*\*\*\*\*\*\*\*\*\*\*\*\*  $:$  nengo2s S19  $...$ ................ 1944  $n$ engo2s  $17$   $\dots$  $17$   $2005$ nengo2s  $18 \t1 \t12 \t... 2005-1-12$ nengo2s -1 H17 ............... 17 2005 nengo2s -a H1 .............1989 1 16 **4.5 calconv**」年月日の変換 **04Feb18 040218 20040218 2004-02-18** \*\*\*\*\*\*\*\*\*\*\*\*\*calconv\*\*\*\*\*\*\*\*\*\*\*Ver990621B\*\*\*\*\*\*\*\*\*\*\*\*\*\*\*\*\*\*\*\*\* \* 機 能 : 年月日の変換 04Feb18 040218 20040218 -->2004-02-18 \* :5 22 1997 -->1997-5-22 5 22 18:00 -->2004-5-22  $*$  :  $\vdots$  $*$  : ls  $-I$ \* :- 標準入力を変換 \*  $: -s$  2004-01-26 04Jan26 \* 利用法 :calconv Jan ...>数字に変換 \* :calconv 2 ...> Feb \*\*\*\*\*\*\*\*\*\*\*\*\*\*\*\*\*\*\*\*\*\*\*\*\*\*\*\*\*\*\*\*\*\*\*\*\*\*\*\*\*\*\*\*\*\*\*\*\*\*\*\*\*\*\*\*\*\*\*\*\* **4.6 timeconv**」秒に変換 **03:18:20 03\*3600+18\*60+20** \*\*\*\*\*\*\*\*\*\*\*\*\*timecnv\*\*\*\*\*\*\*\*\*\*\*Ver0408B\*\*\*\*\*\*\*\*\*\*\*\*\*\*\*\*\*\*\*\*\*  $*$  :  $03:18:20$  --->(03\*60)+18\*60+20 \* :5 30 20 ----->19820  $*$  :  $\vdots$ \* :- 標準入力を変換  $*$   $03:18:20$ \* 利用法 :timecnv 12:30 ...>秒に変換  $:$ timecnv 230  $...$ > 3:50 \*\*\*\*\*\*\*\*\*\*\*\*\*\*\*\*\*\*\*\*\*\*\*\*\*\*\*\*\*\*\*\*\*\*\*\*\*\*\*\*\*\*\*\*\*\*\*\*\*\*\*\*\*\*\*\*\*\*\*\*\* **4.7 ltime 1970** 1 1 • 1970 1 1

:ltime ..................1106302735

:ltime  $2000-01-01$ ........946652400 :ltime2date  $946652400$  .......  $2000/0/1(6)$  0:0:0

\*\*\*\*\*\*\*\*\*\*\*\*\*1time\*\*\*\*\*\*\*\*\*\*\*Ver'000106\*\*\*\*\*\*\* \* 機 能 : 1970 1 1 の秒数 を得る ( unix 時間は 1970 1 1 から)  $*$  :  $\vdots$ \* : ltime [ [- [- -[- - ]]]] 1 1 0 0  $\ast$  :  $-d$ \*  $\cdot$  /uap/BC/ltime2date \*\*\*\*\*\*\*\*\*\*\*\*\*\*\*\*\*\*\*\*\*\*\*\*\*\*\*\*\*\*\*\*\*\*\*\*\*\*\*\*\*\*\*\*\* **4.8 ltime2date 1900-01-01 00:00:00** (UNIX time)

• 1900-01-01 00:00:00 (UNIX time)

- : ltime2date  $1034811713$  ............2002/9/17(4) 8:41:53
- : ltime2date 1034811713 -s ...........  $2/9/17$  8:41:53
- : ltime2date 1034811713 -l .........2002/9/17 $[$  8:41

\*\*\*\*\*\*\*\*\*\*\*\*\*\*1time2date\*\*\*\*\*\*\*\*\*\*\*Ver'021017\*\*\*\*\*\*\*\*\*\*\*\*\*\*\*\*\*\*\*\*\*\*\*\*\*\*\* \* 1900-01-01 00:00:00 (UNIX time)  $\ast$  : -s 2 \* : -l \* : -d \* 使用例 : ltime2date 1034811713 \*\*\*\*\*\*\*\*\*\*\*\*\*\*\*\*\*\*\*\*\*\*\*\*\*\*\*\*\*\*\*\*\*\*\*\*\*\*\*\*\*\*\*\*\*\*\*\*\*\*\*\*\*\*\*\*\*\*\*\*\*\*\*\*\*\*\*\*

## **5**  $\overline{\phantom{a}}$

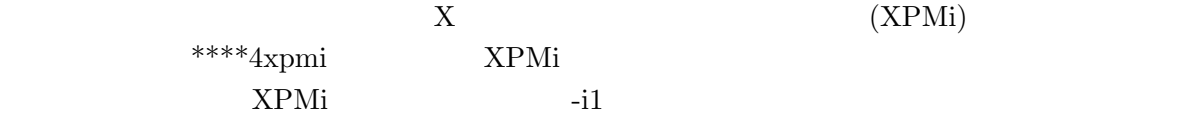

### 5.1 **bar4xpmi**

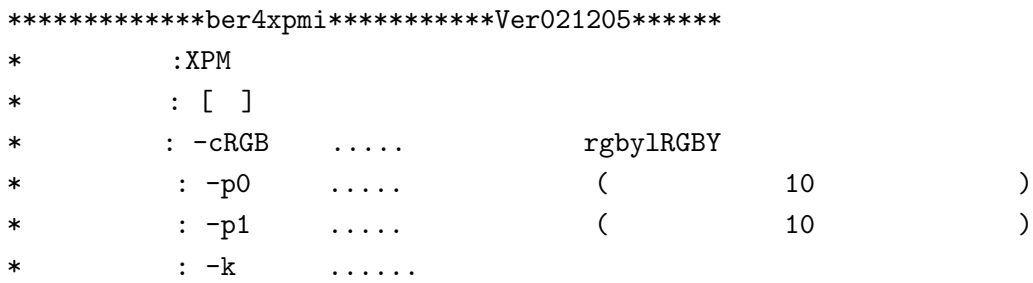

```
* : -t ...
\ast : -d \ldots \ldots* 使用例 :ber4xpmi 480 100 ....480*100 の絵を作る。
* :ber4xpmi 480 500 -p1 | XPMi 480 500 -i1 | xpmtoppm | ppmtogif
cat bar
a 1
b 2
c 3
d 2
```
cat bar |bar4xpmi | XPMi -i1 | xv -

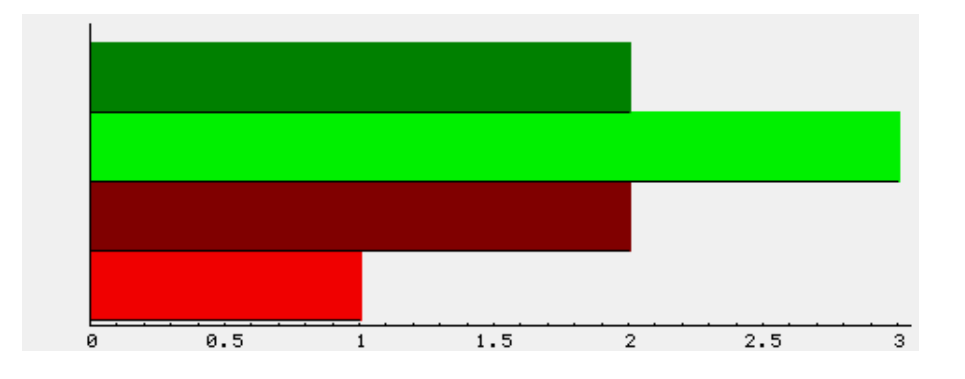

## 5.2 **ybar4xpmi**

\*\*\*\*\*\*\*\*\*\*\*\*\*yber4xpmi\*\*\*\*\*\*\*\*\*\*\*Ver011012\*\*\*\*\*\*  $*$  : XPM  $\cdot$  $*$  :  $x, y1, y2$  $*$   $: -w8$  ......8 \* : -cRGB ..... ( ) rgby1RGBY \* : -p1 ..... -p0.... ( ) \* : -p2 ..... +  $*$  :  $-s2$  ...... (1)  $\ast$  : -d ...... \* :yber4xpmi 700 500 -w8 ....700\*500 \* :yber4xpmi 700 500 -w8 | XPMi 700 500 -i1 | xpmtoppm | ppmtogif \*\*\*\*\*\*\*\*\*\*\*\*\*\*\*\*\*\*\*\*\*\*\*\*\*\*\*\*\*\*\*\*\*\*\*\*\*\*\*\*\*\*\*\*\* cat bar |yber4xpmi | XPMi -i1 |xv -

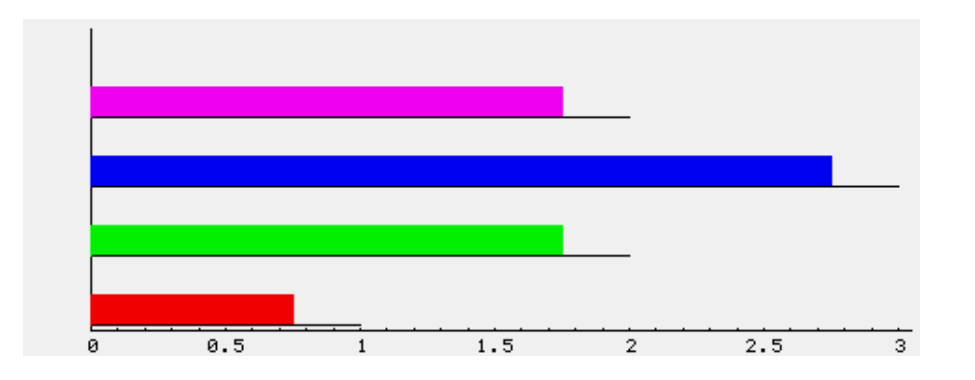

### 5.3 **zone4xpmi**

\*\*\*\*\*\*\*\*\*\*\*\*\*zone4xpmi\*\*\*\*\*\*\*\*\*\*\*Ver011012\*\*\*\*\*\*  $*$  : XPM  $*$  : ( )  $\star$  : \* : -cRGB ..... 帯の色の順 rgbylRGBY  $*$  :  $-d$  ...... \* 120ne4xpmi 480 50 ....480\*50 \* :zone4xpmi 480 50 | XPMi 480 50 | xpmtoppm | ppmtogif \*\*\*\*\*\*\*\*\*\*\*\*\*\*\*\*\*\*\*\*\*\*\*\*\*\*\*\*\*\*\*\*\*\*\*\*\*\*\*\*\*\*\*\*\* cat bar |zone4xpmi |XPMi -i1 |xv -

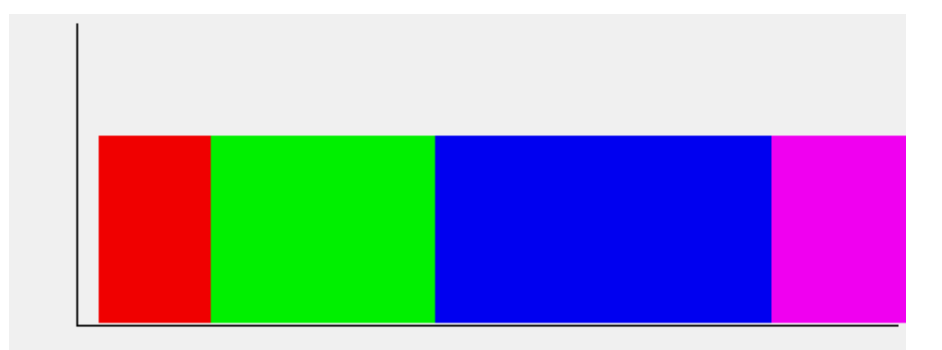

### **5.4 plot4xpmi XY**

```
*************plot4xpmi***********Ver011012******
* : XPM \cdot* : x, y1, y2 ( 20)
* : -w8 ......8
* : -cRGB ..... ( ) rgby1RGBY
* : -p1 .....    -p0.... ( )
* : -p2,-p20 ..... + 20 PENUP
* : -s2 ...... (1)
* : -d ......
* 使用例 :plot4xpmi 700 500 -w8 ....700*500 の絵を作る。
```
Func X^2 -2,2 | plot4xpmi -p2 |XPMi -i1 |xv -

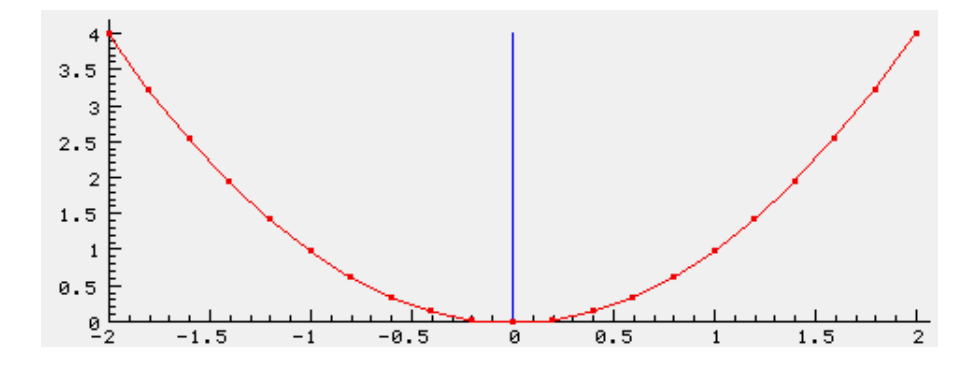

### 5.5 **date4xpmi**

```
*************date4xpmi***********Ver011113->021226******
* : XPM
* : date,y1,y2 (axis)
\ast : \qquad \qquad -/ ,;:
* : -w8 ......8
* : -cRGB ..... ( ) rgby1RGBY
* : -p1 ..... ポイントプロット -p0.... (デフォルト)
* : -p2 ..... +
* : -s2 ...... (1)
* : -Y3 ......Y 3 -Y1
* : -t ......
* : -d ......
* 使用例 :date4xpmi 700 500 -w8 ....700*500 の絵を作る。
* :date4xpmi 700 500 -w8 | XPMi 700 500 -i1 | xpmtoppm | ppmtogif
*********************************************
cat date2
1998-02-01 10
1999-02-01 20
2000-03-01 25
2001-04-01 20
2002-05-01 15
cat date2 |date4xpmi -w5| XPMi -i1 |xv -
```
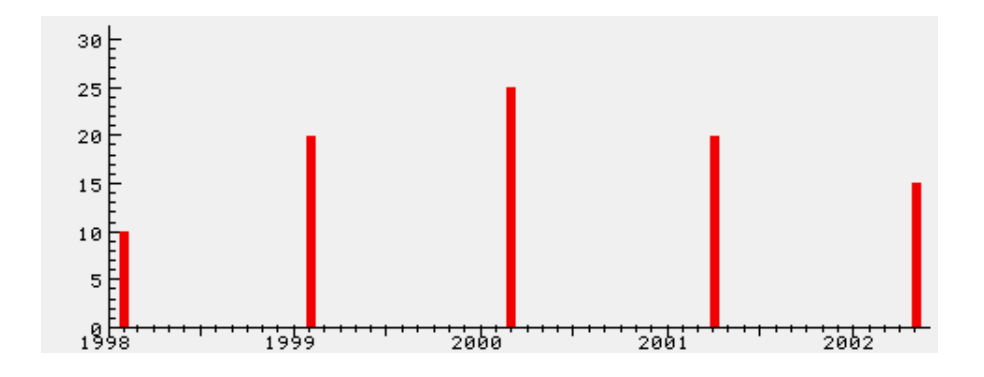

```
5.6 day4xpmi」日:時 グラフデータの作成
```

```
*************day4xpmi***********Ver040713a********************************
\ast : \text{XPM} :* : day:hour,y1,y2 (and * )
* : 日時の区切りは /: 28:15 28-15 28 15
\ast : \ast 24
* : ;| (2000)* : -w8 .......8
* : -cRGB ..... ( ) rgby1RGBY
* : -p1 ..... ポイントプロット -p0.... (デフォルト)
* : -p2 ..... +
* : -s2 ...... (1)
* : -Y3 ......Y 3 -Y1
* : -F: ......
* : -t ......
* : -r ....... (random-data)
* : -d ......
* 1day4xpmi 700 500 -w8 ....700*500
* :day4xpmi 700 500 -w8 | XPMi 700 500 -i1 | xpmtoppm | ppmtogif
* : 2 2
**********************************************************************
cat ps/day2
1:1 10
2:1 20
3:1 30
4:1 40
5:1 30
cat day2 | day4xpmi -w8|XPMi -i1 |xv -
```
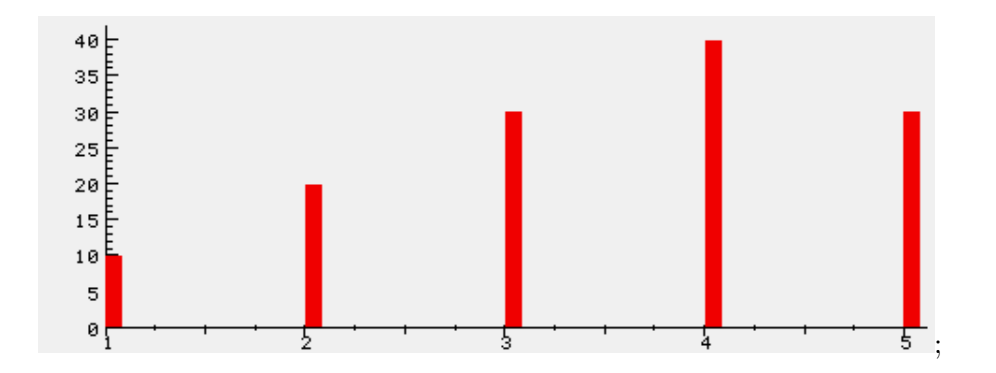

### 5.7 **time4xpmi**

```
*************time4xpmi***********Ver011113->021226A******
* : XPM
* : time,y1,y2 (and *)
* : \hspace{1cm} ,;: ( 0.0)
\ast : -w8 ......8
* : -cRGB ..... ( ) rgby1RGBY
* : -p1 ..... ポイントプロット -p0.... (デフォルト)
* : -p2 ..... +
* : -s2 ....... (1)
* : -Y3 ......Y 3 -Y1
* : -t ......
* : -r ......randam data
* : -d ......
* :time4xpmi 700 500 -w8 ....700*500
* :time4xpmi 700 500 -w8 | XPMi 700 500 -i1 | xpmtoppm | ppmtogif
*********************************************
cat time1
1:10 10
1:30 20
1:50 10
2:10 20
2:30 30
2:50 20
3:0 10
3:30 20
4:0 30
cat time1 |time4xpmi -w8 |XPMi -i1 |xv -
```
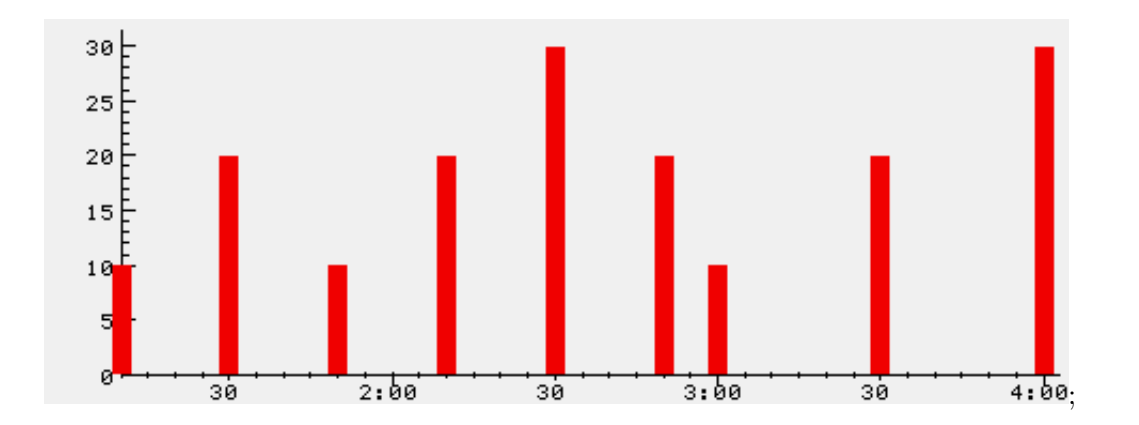

5.8 **scale4xpmi** 

```
*************scale4xpmi***********Ver030602******
* : XPM
* The samin ymin xmax ymax [xsize ysize ]
\ast :
* : -X3 ......X 3 xmax
* : -Y3 ......Y 3 ymax
\ast : -d ......
* 使用例 :scale4xpmi 0 0 10 10 700 ....(0,0)-(10,10) 700*500 のスケールを作る。
* :scale4xpmi 0 0 100 100 | XPMi -i1 |xv -
 100
  90
  80
  70
  60
  50
  40
  30
  20
  10
  \mathfrak{g}^{\mathsf{L}}_{\mathfrak{g}}60\,100;30
                      40
                           50
                                     7\,80
                                               90
        10
            20
5.9 XPMi XPM
```
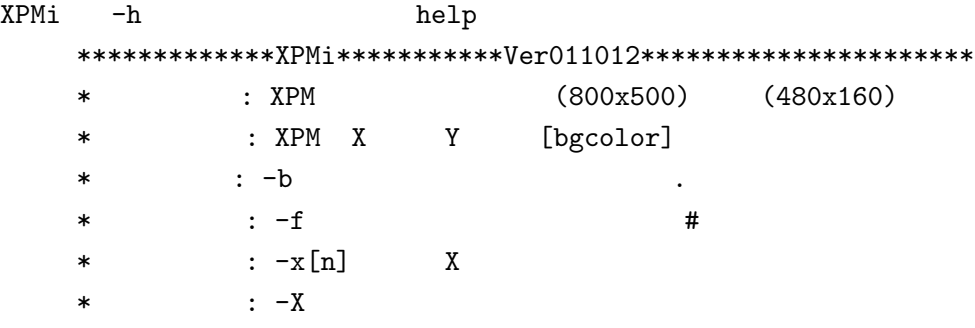

\* : -y Y \* : -Y  $: -i$  0 nomal 1:scale1(36,14) 2:scale2 \*-------- インプリ命令------一文字命令------------------------ \*m move x y ;p point x y ; -,h hline y l ; |,v vline x l  $*a$  x y ASC  $#$  $*s$  x y  $;S$  x y  $; \cdot$  ;.  $\cdot$  &  $*/$ ,l line x y ;c color(.rRgGbBmMyY1#); \* :XPMi 400 300 g -i1 ( =36,14) \*-----------------------------------------------------------------\* XPMi m x y 点描画 pxy h  $y$  l or -  $y$  l 垂直線 v x l or | x l . y 1 : x 1 直線 l x y or / x y 連続相対直線 & x,y x,y x,y 色指定 c [.rRgGbBmy1#]  $XPMi$  800x500  $480x160$ 13 XPMi m 30,30  $30,30$  $& x1, y1 x2, y2 x3, y3 \ldots$ - 30 50 y (
) 30 50 x 0  $. 30 50 (1)$ | 50,100 x ( ) 50 100 y 0  $: 50,100$ cg  $rgb$  and  $rgb$  and  $rgb$  and  $rgb$  and  $rgb$  and  $rgb$  $y,m,1$ , , ,  $Y,M$  .#  $a$  50,0 ASC  $S<sub>50,0</sub>$ 

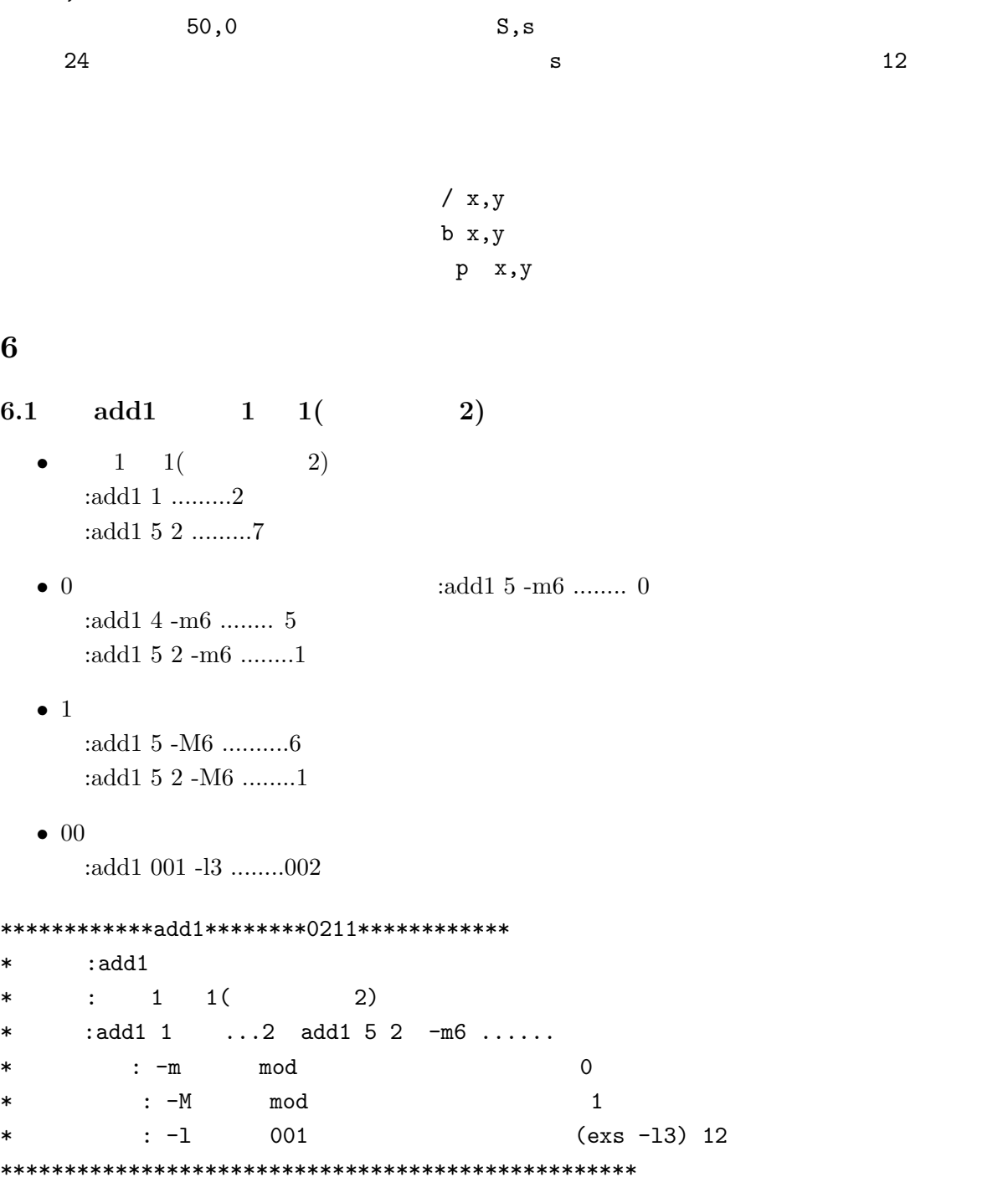

## **6.2 Let**」引数を数学処理して出力。

\*\*\*\*\*\*\*\*\*\*\*\*\*Let,Int\*\*\*\*\*\*\*\*\*\*\*Ver2011<-981213\*\*\*\*\*\*\*\*\*\*\*\*\*\*\*\*\*\*\*

#- :Let,Int  $\#$ -  $\qquad$  : #-使用例:Let 10+20 #- :Let \$A+32.3x2

```
#-Int
#-LET \ldots#- exp(),erf(),log(),LOG(),sin(),cos(),tan(),sqrt(),p10(),gamma(),strlen()
\texttt{#--} *,/, +, -, <, >, ==, =, 0, ! =, !, %, and, &, or, o, | |
#- /uap/BC/data/values
```

```
6.3 Int
```

```
Let Int \qquad \qquad:Int "5/(1+2)" ...........1
:Int "\sin(3.1417)"..... 0
:Int 10/3 ............3
```

```
6.4 mat ( , )
```

```
• • \bullet: M="1,jan 2, Feb 3, Mar"mat "M'' 1 ............ 1,jan
    mat "$M" 1.2 ... ... ... jan
```

```
• マトリックスの最大値、最小値
```

```
: M = "1, 10 2, 20 3, 30"mat "$M" max ... ... ... 3,30mat "$M" min .............1,10
 mat "\ W" max.1 ............3
 mat "\ \mathbb{N}" max. 2 ............30
 mat "$M" 2.max ... ...
```

```
• マトリックスの合計値、平均値
```

```
: M = "1, 10 2, 20 3, 30"mat "M'' sum ............... 6,60
    mat \sqrt[m]{9M}" sum.2 ...............60 2
    mat "$M" 0.sum ............
11
22
33
    mat \sqrt[m]{M}" mean \ldots \ldots \ldots \ldots.2,20
    mat "$M" 0.mean ............
5.5
11
16.5
```
:  $M = 'mat -i 3,3' ... ... ... .0,0,0 0,0,0 0,0,0$ : mat " $M''$  1.1 123 ............123,0,0 0,0,0 0,0,0 \*\*\*\*\*\*\*\*\*\*\*\*\*\*mat\*\*\*\*\*\*\*\*\*\*\*\*Ver000602F(30000 )\*\*\*\*\*\*\*\*\*\*\*\*\*\*\*\*\*\*\*\*\*\*\*  $\rightarrow$  $\sim 10^{-10}$  $\overline{C}$  $\ast$  $\rightarrow$  $($   $)$  $\ast$  $:$  mat  $2.1 \t0.2(2) 0$  $\ast$  $\sim 10^{-10}$  km  $^{-1}$  $1(1$  $\ast$  $\sim 10^{-10}$ max,min  $\ast$  $\pm$  . sum, mean  $\,$  $\ast$  $\sim 10^7$  $\ast$ : $mat$  $($   $)$  $\ast$  $\mathcal{A}^{\mathcal{A}}$  ,  $\mathcal{A}^{\mathcal{A}}$  $\overline{C}$  $\lambda$  $\ast$  $: -t$  $-tn$  $\ast$ : -i[ [0]]  $\,$  $\overline{(\ }$  $\ast$  $\therefore$  -F:  $, )$  $\star$  $: -d$  $\ast$ :mat "abc, 1 efg, 2 hij, 3" 2.1  $: 2? 2$  $N = 20 $1$  $HOLIDY="01-01,$  $\lambda$  $01-2?$ ,  $\Delta$  $02 - 11,$  $\Delta$  $03 - 21,$  $\setminus$  $04 - 29,$ Λ  $05 - 03,$  $\lambda$  $05 - 05,$  $\lambda$  $07 - 3?$ , X.  $09-3?$ , X.  $09 - 23$ , X.  $10-2?$ ,  $\setminus$  $11 - 03$ ,  $\setminus$  $11 - 23,$  $\lambda$  $12 - 23$ ,  $\mathbf{u}$  $WD=" , , ,$  $\sim$   $\sim$  $\overline{\phantom{a}}$ ,  $\overline{\phantom{a}}$ ,  $\overline{\phantom{a}}$ ,  $\overline{\phantom{a}}$ DAYS= $'$ mat "\$HOLIDY" 0.1 | strswap - ',' ' ''  $i=1$ for D in \$DAYS do  $F = 'right$ \$ \$D 1'  $# \qquad \qquad$  $m = 'word -F - $D 1'$  $# - - - -$  $d = 'word -F - $D 2'$  $# -$ [ " $F'' =$  "?" ] && d='/data/sys/get/monday \$N \$m \$d'  $W = 'no_of_days - w $N - $m - $d'$  $#$  $W1 = 'add1$  \$W' echo "\$N-\$m-\$d 'mat "\$HOLIDY" \$i.2'['mat "\$WD" 1.\$W1']" [  $W - eq$  0 ] & & echo "'nextday  $N-\$ n- $d'$  [ ]"  $i = 'add1$  \$i' done . . . . . . . . . . . . . . .  $2006-01-01$  [ ]<br>2006-1-2 [ ]

 $\bullet$ 

 $,$ 

```
26
```
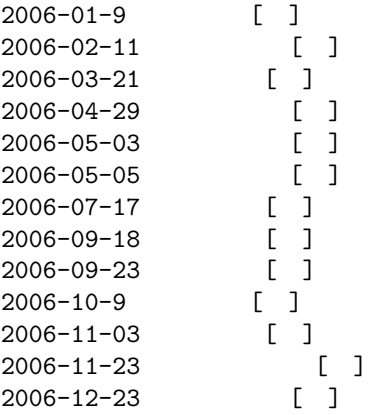

### **6.5 matinv**」逆行列を求める。

:matinv  $"2,1\;3,2"$  ......  $2,-1\; -3,2$ :matinv  $"1,2 1,2" ...$ .inf,-inf -inf,inf :matinv "1,2 3,4" -d Input Matrix=1,2 3,4 1.00 2.00 3.00 4.00 Inverse Matrix=  $-2.00$  1.00  $1.50 -0.50$ 5x+4y=22  $2x+3y=13$  $| 5 4 | * |x y| = |22 13|$ |23| /uap/BC/matinv "5,4 2,3"  $0.428571, -0.571429 -0.285714, 0.714286$ /uap/BC/matvec "0.428571,-0.571429 -0.285714,0.714286" "22,13" -m  $2.00$   $3.00$ matvec "'matinv "5,4 2,3"'" "22,13" \*\*\*\*\*\*\*\*\*\*\*\*\*matinv\*\*\*\*\*\*\*\*\*\*\*Ver01407\*\*\*\*\*\*  $*$  :  $\vdots$  $*$  : matinv

- \* : matinv "2,1 3,2"
- $*$  :  $-m$  .....
- $\ast$  : -d .....
- $\ast$  :  $-0$
- $*$  :  $-1$

```
6.6\,(64) x
        \mathrm{matmat}\bullet: matmat "2,1\;3,2" "1,2\;4,5" ..........6,9 11,16
   \bullet: matmat "2,1 3,2" "1,2 4,5" -s+ ......3,3 7,7
        : matmat "2,1\;3,2" "1,2\;4,5" -sx ......2,2 12,10
**************matmat***********Ver010409=>030922*******************
           (64)\ast\ast: matmat
           : matmat "2,1 3,2" "1,2 4,5"
\ast: -m .....
\ast: -s(x, /, +, -) \dots,
\ast: -d .....
\ast: -0(0,1,2,3,4)\overline{0}\ast\therefore 0 g, 1
                                           -1 g, n
\ast\therefore 1 6g n
                                           2 \t12g \t n\ast4 \t 0, -, * n\ast\sim 10^{-11}3 0, f6.3 n
                 5 12.2f n
\left( \quad \right)\left( \quad \right)6.7matyec
   \bullet: matrec "2,1\;3,2" "1,2" ....... 4,7
   \bullet: matrec "2,1\;3,2" "1,2" -sx ........ 2,1 6,4
       : 1 \qquad 1\overline{2}\overline{2}: matvec "2,1 3,2" "1,2" -s+ ........ 3,2 5,4
                          \overline{2}\overline{2}: 1 \qquad 1**************matvec***********Ver010407->0409******
           \mathbf{X}(128, 32) = 30000\ast\ast: matvec
           : matvec "2,1 3,2" "1,2"
\ast: -m(-1,0,1,2) ....
                                                       (0)\ast: -s(x, /, +, -) ...
\star: -a(t, b, 1, r) ...
\ast\therefore
```
 $\div$  -2 f12.2

 $\ast$ 

 $*$  :  $-d$  ..... \*\*\*\*\*\*\*\*\*\*\*\*\*\*\*\*\*\*\*\*\*\*\*\*\*\*\*\*\*\*\*\*\*\*\*\*\*\*\*\*\*\*\*\*\* 利用例: 表に列や行を追加する。 >NAME="A,B,C"  $>$ MAT="10,11,12 \ 15,14,13" >SUM='mat "\$MAT" sum' >HYO='matvec -at "\$MAT" "\$NAME"' >HYO='matvec -ab "\$HYO" "\$SUM"'  $\text{PHYO} = \text{`matvec}$  -al "\$HYO" ",1, 2, "' >matprint -S "\$HYO" 氏名 ABC 1 10 11 12 2 15 14 13 25 25 25 ................ **6.8 matsca** (or) • (or) :matsca  $"1,2,3" \times 3$  ...........3,6,9 :matsca " $1,2$   $3,4$ " + 3 ..........4,5 6,7 • **•**  $\bullet$ :matsca  $"1,2\;3,4"$  -r ..........1,0.5 0.333333,0.25 \*\*\*\*\*\*\*\*\*\*\*\*\*vecsca\*\*\*\*\*\*\*\*\*\*\*Ver030905\*\*\*\*\*\*  $*$  :  $($ or $)$  $*$  : matsca  $(+x/)$   $(\text{default=1})$  $*$  : matsca  $(+-x/)$  $\ast$  :  $-r$  $*$  :  $-F$ : (a)  $*$  :vecsca  $"1,2,3"$  -r \*\*\*\*\*\*\*\*\*\*\*\*\*\*\*\*\*\*\*\*\*\*\*\*\*\*\*\*\*\*\*\*\*\*\*\*\*\*\*\*\*\*\*\*\* 6.9 **matfrac** *•* 横に長過ぎる行列を分割する。 matfrac  $"2,1,0,-1$  3,2,2,3" 2 1 .......2,1 3,2 matfrac  $"2,1,0,-1\,3,2,2,3"$  2 2 .......0,-1 2,3 \*\*\*\*\*\*\*\*\*\*\*\*\*matfrac\*\*\*\*\*\*\*\*\*\*\*Ver030928\*\*\*\*\*\*\*\*\*\*\*\*\*\*\*\*\*\*\*\*\*\*\*  $*$  :  $\vdots$  $*$  : matfrac ( )

: matfrac "2,1,0,-1 3,2,2,3" 2 1  $\ast$  $\ast$  $\ddot{\cdot}$  $:-d$  .....  $\ast$ 

6.10 matread mat

\*\*\*\*\*\*\*\*\*\*\*\*\*\*matread\*\*\*\*\*\*\*\*\*\*\*\*Ver030905B\*\*\*\*\*\* : mat  $\ast$  $\ast$ : matread  $:-1x$  $\ast$  $\mathbf{x}$  $: -tx$  $\ast$  $\mathbf x$  $: -c#$  $\ast$  $\ast$  $\cdot$  -Cx  $\rightarrow$  $\div$  -F:  $\overline{(\ }$  $\ast$  $: -d$  $\ast$ :matread /uap/ides/data/ee/1-3.50  $\ast$ 

6.11 matprint  $(64)$ or

\*\*\*\*\*\*\*\*\*\*\*\*\*\*matprint\*\*\*\*\*\*\*\*\*\*\*Ver010409>0309c\*\*\*\*\*\*\*\*\*\*\*\*\*\*\*\*\*\*\*\*\*\*\*\*  $(64)$  or  $\pmb{\ast}$  $\mathcal{L}^{\text{max}}$ : matprint  $\ast$ : matprint "2,1 3,2"  $\ast$ : matprint  $"2,1\;3,2"$   $"5\;6"...2x + 1y = 5$  $\ast$  $3x + 2y = 6$  $\ast$  $: -s, -S$  $\lambda$  $\ast$  $($ ,  $\div$  -H **HTML** -Hn <table>  $\ast$  $\ast$  $\therefore$  $\ast$  $:-d$  .....  $: -0(0,1,2,3,4)$ 2)  $\ast$  $\ast$  $\mathcal{L}^{\text{max}}$  $0$  g,  $\overline{1}$ 1 g,  $\mathbf n$  $2\qquad6g$  $\mathbf n$  $3\quad 12g$  $\pm$   $\pm$  $\mathbf n$  $\ast$  $40, 16.3 n$  $5 \t 0, -, * n$  $\pm$   $\pm$  $\ast$ 6 12.2f n  $\ast$ : HTML >matprint "a, b, c  $1, 2, 3$ " -H  $<sub>table</sub>$ </sub>  $\langle \text{tr} \rangle$ <td>a</td>

```
<td>b</td>
 <td>c</td>
\langle/tr>
\langle \text{tr} \rangle<td align=right>1</td>
<td align=right>2</td>
<td align=right>3</td>
\langle/tr>
\langle \text{table} \rangle .....
6.12
         vecvec
   \bullet:vecvec "1,2,3". "3,4,5" .......26
        Let 1*3+2*4+3*5 .............26
   \bullet:vecvec "1,2,3" \times "3,4,5" \dots 3,8,15":vecvec "1,2,3" + "3,4,5" + ...4,6,8"*************vecvec***********Ver030905A******
\ast\mathbf{r}(+-x) (\text{default=1})\ast: vecvec
                  \mathbb{R}^n . The set of \mathbb{R}^n\ast: -r\ast\therefore -F:
                                                     \left(, )\ast"1,2,3" x "3,4,5":vecvec
\star\ddot{\cdot}\mathbf{H}hinmei="
                     \rightarrow\overline{\phantom{a}}tanka="50,20,100"
      suuryo="5,10,6"
      /uap/BC/vecvec $tanka . $suuryo
1050 \dots \dotsMAT=", $hinmei , $tanka , $suuryo , '/uap/BC/vecvec $tanka . $suuryo'"
    /uap/BC/matprint -S "$MAT"
         50
                   20
                             100
         5<sub>5</sub>10
                             6
         1050
                  . . . . . . . . . . . . . . . . . .
6.13
                           (64)\left(vecsort
                                                      \mathcal{L}**************vecnorm***********Ver030911A**********************
```
 $(64)$  $\mathcal{L}$  $\overline{a}$  $\ast$  $\mathbb{E}[\mathcal{E}^{\text{max}}]$  $\sim$   $\sim$  $:$  vecnorm  $($   $)$   $( )$  $\ast$ : vecnorm "A, 1 D, 3 C, 4" "A, B, C, D"  $\star$  $A, B, C, D$ 1,0,4,3  $\mathbb{C}^{\mathbb{C}}$  .  $\ast$  $\therefore$  $\ast$ :  $-m[1, ]$  1  $\star$  $\ast$  $: -d$  $\sim$  . . . . . 

#### 6.14  $(or)$ vecsca

matsca

#### 6.15 vecprintf  $(64)$

```
************** vecprintf ***********[Ver031003]*************************
                       (64)\pm \pm\ast: vecprintf
\ast: vecprintf "2,1,3" "%6s" ..6
\ast: vecprintf "2,1,3" "<tr><td>%s</td>,<td>%s</td>,<td>%s</td></tr>"
\ast<tr><td>2</td><td>1</td><td>3</td></tr>
\ast\mathtt{c} \mathtt{print}\frac{1}{2}\ast: -F\left(, )\ast\ast: -f\%g %G %E %e %f
sk.
             : -i\overline{0}\ast\mathbf{r} \mathbf{r}-d .....
\ast( )6.16\left( \quad \right)vecprint
   : verint "2,1,3,2"\sqrt{2}\mathbf{1}\mathsf{3}2
   :vecprint "2,1,3,2" "5,6,7,9"
         5
\overline{2}\mathbf{1}\,6\,3
         \overline{7}\overline{2}9
*************vecprint***********Ver030409B******
\ast\sim :
```

```
: vecprint [ ] [ ]
\ast: vecprint "2,1,3,2"
\ast: vecprint "2,1,3,2" "5,6,7,9"
\ast( )1\div -F
\ast\therefore -\ast: -n\ast: -d .....
\ast
```
### 6.17 sum

\*\*\*\*\*\*\*\*\*\*\*\*\*\*Sum\*\*\*\*\*\*\*\*\*\*\*Ver020421\*\*\*\*\*\*

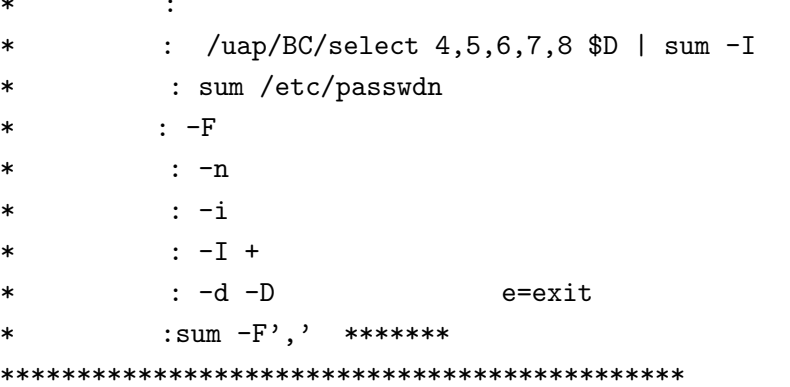

 $\overline{1}$ 

## $6.18\qquad$  mean

\*\*\*\*\*\*\*\*\*\*\*\*\*\*mean\*\*\*\*\*\*\*\*\*\*\*Ver010502\*\*\*\*\*\*\*\*\*\*\*\*\*\*\*\*\*\*\*\*\*\*\*\*\*  $\ast$  $\sim 10^7$  $:$  mean " "  $\ast$  $:$  mean "2 3 4"  $\ast$  $\therefore$   $\Rightarrow$  $\ast$  $: -d$  $\ast$  $\overline{\phantom{a}}$ 

6.19 rand /tmp/rand

- \* : rand (990309)
- $*$  :  $\text{/tmp/rand}$
- \* rand 50 .......50
- \* rand 50 1 ......50  $\overline{1}$
- $* -h$
- $*-d$

\*\*\*\*\*\*\*\*\*\*\*\*\* hist \*\*\*\*\*\*\*\*\*\*\*Ver030708A\*\*\*\*\*\*\*\*\*\*\*\*\*\*\*\*\*\*\*\*\*\*\*\*\*\*\*  $(-i)$  $\ast$  $\sim 10^{-1}$  $\lambda$  $\ast$  $:$  hist  $[$   $]$   $:$ :  $-i$ , , [STEP] .... $-11,10$  $\ast$  $-d$  $\ast$ | /uap/BC/plot4xpmi -w20 | XPMi -i1 |xv -: hist  $\ast$  $6.21$ val  $:val$  $\ast$  $\therefore$  1  $\ast$ :val '12.5kg'  $\ldots$ 12.50  $\ast$ : $val$  '350 $km'$ '  $.350.00$  $\ast$ :val 350km int  $.350$  $\ast$ :val 350.3240 %5.1f ..350.3  $\ast$  $:val$  - $\ast$  $\overline{7}$ Func  $7.1$ \*\*\*\*\*\*\*\*\* :Func [011013] \*\*\*\*\*\*\*\*\*\*  $: \text{Func}$  [, ][,STEP]  $\ast$  $\therefore$  1 STEP 10( 20) 100  $\ast$  $sin(X)$  0,3.14 :Funcsin  $20$  ...  $\ast$ :Func  $\cos$  0,90  $\ast$ :Func tan 0  $\ast$  $\ast$ :Func pai 1  $\pmb{\ast}$ : Func  $X*X+3*X+1$  0,5 .....  $7.2$  $\text{lsm1}$  $\overline{2}$ \*\*\*\*\*\*\*\*\*\*\*\*\*\*1sm1\*\*\*\*\*\*\*\*\*\*\*\*Ver010404\*\*\*\*\*\*  $\sim 10^{11}$  km s  $^{-1}$  .  $\overline{2}$  $\ast$  $:$ l $\texttt{sm1}$  2  $\ast$  $\ast$ : $lsm1$  "2,2 3,3 4,4"  $\ast$  $: -d$  $\ast$  $\mathbf{1}$  and  $\mathbf{1}$  and  $\mathbf{1}$  $, :;$ 

### **7.3 ldiffeq**

```
*************ldiffeq***********Ver031003A-******
* : \vdots\quad \ast : \text{ldiffeq} \quad ,* 使用例 : ldiffeq "2,1 3,2" "1,2" 0.1,10
\ast : -on ..... (50 )
* : -* : -d .....
*********************************************
```
### **7.4 ldiffint**

```
*************ldiffint***********Ver031003******
* 機 能 : 差分行列 と初期ベクトルを与えて差分方程式を逐次積分計算 (US)
* \qquad \qquad : \text{1diff-int} \qquad \qquad ,* 使用例 : ldiffint "2,1 3,2" "1,2" 0.1,10
\ast : -on ..... (The set of \ast )
* : -* 10000 1/10* dt 10* : -d .....
*********************************************
```

```
8 \overline{\phantom{a}}8.1 addtop
cat file1
abcd
efgh
 :echo "123" | addtop file1 ..........
123
abcd
efgh:echo "123" | addtop file1 -w ........file1
*************addtop***********Ver000209B*******************
* : \vdots\ast : -a ( )
* : -b* addtop [ ]
* : addtop -a head, ....head,
*オプション: -a -h=help -d=debag-mode
\begin{array}{ccc} \ast & \cdot & \cdot & -\mathbf{W} \end{array}
```
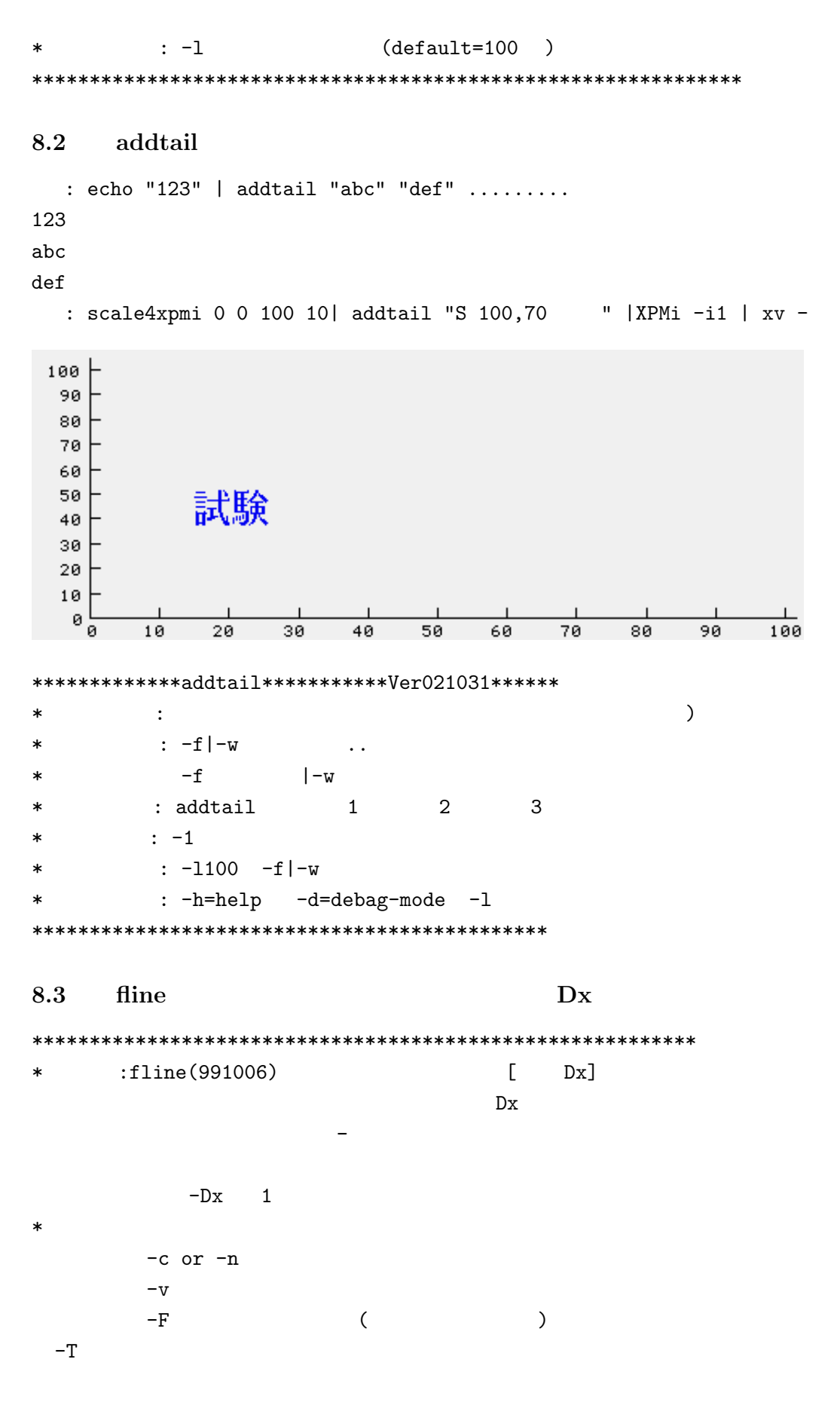

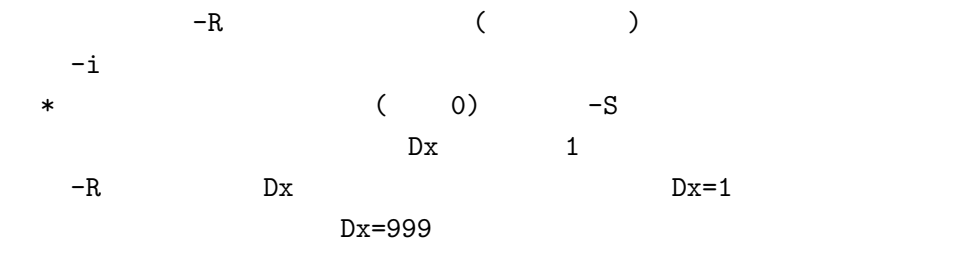

### 8.4 **fromline**

```
**************fromline****************Ver 010928=>0306***********
*機 能: アギュメントが行にあった場合、それ以後を出力
* : fromeline [ ] [ ]
* 1: fromeline fromthis
* -v
* fromeline -v untilthis
* -t -t -t -t oe
* fromline fromthis -ttothis [Translated and all contrary contrary contrary contrary contrary contrary contrary contrary contrary contrary contrary contrary contrary contrary contrary contrary contrary contrary contrary co
* -C NULL
* 2: fromeline fromthis
** -1
**********************************************************
```
### 8.5 **join**

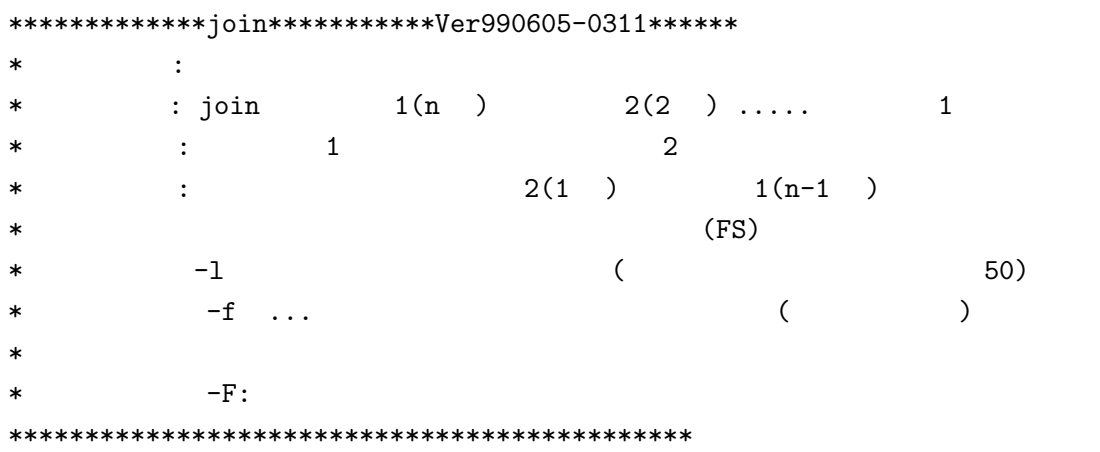

## **8.6 filo**」全行の逆出力

\*\*\*\*\*\*\*\*\*\*\*\*\*cpkeiji\*\*\*\*\*\*\*\*\*\*\*Ver0212\*\*\*\*\*\*  $*$  :  $*$  : [ $\qquad \qquad$  ]  $*$  : \* 使用例 :filo \*\*\*\*\*

\*\*\*\*\*\*\*\*\*\*\*\*\*\*\*\*\*\*\*\*\*\*\*\*\*\*\*\*\*\*\*\*\*\*\*\*\*\*\*\*\*\*\*\*\*

### 8.7 **findfs**

```
*************findfs***********Ver020707******
* : \vdots : \vdots : \vdots : \vdots : \vdots : \vdots : \vdots : \vdots : \vdots : \vdots : \vdots : \vdots : \vdots : \vdots : \vdots : \vdots : \vdots : \vdots : \vdots : \vdots : \vdots : \vdots : \vdots : \vdots : \vdots : \vdots : \vdots :
* :findfs [\qquad \qquad ]
\ast :-d* :findfs /etc/passwd .................. :
                   A = 'findfs / etc/hosts' ...............
                   asc$ "$A" ............... 32 を返す
```
### **8.8 select**

```
* :select(020827) (from) (where)
* : 2 \sim 2 \sim*使用例:select 1,2 (from) table (where) 1=test
* :select 1,2 (from) - (where) 1=test
* :select 3,2 (from) file (where) 1=test%
* :select # (from) file (where) 1=%test
* :select % (from) file (where) 1=%test%
* :select % (from) file (where) 1<10 10
* :select % (from) file (where) 1<10%
* :-F ( )
* :-o 以後オプション設定禁止 (-が付いた文字列操作)
* :-h * :-d
 :/uap/BC/select % from /etc/passwd where 1=root -F:
\dots\dots root:x:0:1:Super-User:/:/sbin/sh::::::::::::::::::::::::
 :/uap/BC/select 1,5 /etc/passwd 1=root
```
# 8.9 **update**

...... root:Super-User

```
* :update(0210->0304->0306) (set) (where)
* : 2 (<40)
*使用例:update table (set) 2=test,3=aaaa (where) 1=test
* :update - (set) 2=test
* :-F
* :-b
* :-t
* :-f
* :-o 以後オプション設定禁止 (-が付いた文字列操作)
* :-h * :-d
* /tmp/update
```

```
* :delete(020816) (from) (where)
* : 2
*使用例:delete (from) table (where) 1=test
* :delete (from) - (where) 1=test
* :delete (from) file (where) 1=test
* :delete (from) file (where) 1=test
* :delete (from) file (where) 1=test
* :-F
* :-o 以後オプション設定禁止 (-が付いた文字列操作)
* :-h この案内 * :-d デバックモード
```
### **8.11 count**

```
*************count********ver990824*************
* : \vdots\mathbf{z} : -c \mathbf{z} and \mathbf{z} and \mathbf{z} and \mathbf{z} and \mathbf{z} and \mathbf{z} and \mathbf{z} and \mathbf{z} and \mathbf{z} and \mathbf{z} and \mathbf{z} and \mathbf{z} and \mathbf{z} and \mathbf{z} and \mathbf{z} and \mathbf{z} and
               : -t tex format ()
               : -k \setminus: -r: -s[n] 1[n]
               : -n: -1200 200(9000)
               : -d debag
               : cat file | count or count file
               : cs1*********************************************
     : tail -6 /var/adm/messages | count
   2 & Jan 24 02:30:00 cp01 adm: [ID 702911 daemon.error] \\
   2 & Jan 24 02:30:00 cp01 last message repeated 4 times \\
   1 & Jan 24 02:30:00 cp01 adm: [ID 702911 daemon.error] ********* SYSTEM ACCOUNTING STARTE
   1 & Jan 24 02:30:07 cp01 adm: [ID 702911 daemon.error] ********* SYSTEM ACCOUNTING COMPLET
```

```
8.12 colcat
```
\*\*\*\*\*\*\*\*\*\*\*\*\*colcat[011025]\*\*\*\*\*\*\*\*\*\*\*\*\*\*\*\*\*\*\*\*\*  $*$  :  $*$ \* 使用例 :colcat file1 file2 file3 \* : -F .... (t ) \*関連 : join,mline

```
*********************************************
```
### **8.13 mline**

 $*$  :  $-i$ 

```
***[mline(0207)]***options(-help,-lines=,-LINES=,FS=,LS=,-d,-dbf)*
** of =* -LINES=10 10
* -lines=20 20
* -man (d)elete D (c)onect RET
* sepr=セパレータの指定 セパレータが現れたら改行する *
* llm=接続最大長 (80) 20 200 *
* -tex tex2txt * (-TEX *)*
* -sp space1 文字の行は省く *
* FS=: 連結コードの変更 デフォルト : *
* -FS *\text{*} LS=2 \text{0} \text{*}* -dbf * *
8.14 cutter」一行の長さを制限する
 •
 •
*************cutter***********Ver021107******
* : \vdots* : cutter
\ast : -1 80
* : -t* : -d (DIM=4096)
* : -M 0 LF
* : mline -FS file | cutter
*********************************************
8.15 cmpline swap
**************cmpline...ver 990903->0306**********************
* 機 能 : 連続行のマスク文字列を比較し等しい時は swap に変換
* 形 式 :cmpline 文字列のマスク ファイル 変換文字 (swap)
* :cmpline ********************* - " " (swap)
* * の部分が前の行と比較され等しい時は swap に変換
* : -j ** : \vdots
```

```
40
```
 $\overline{(\ }$  $\lambda$  $* -D$  $\sim$  :  $\ast$  $: -d$ 8.16 page  $\bullet$  $\bullet$ \*\*\*\*\*\*\*\*\*\*\*\*\*\*page\*\*\*\*\*\*\*\*\*\*\*\*\*\*\*\*Ver 040325\*\*\*\*\*\*\*\*\*\*\*  $\ddot{\Sigma}$  $\ast$  $\mathbb{R}^n$  . The set of  $\mathbb{R}^n$  $\mathbf{1}$  $\ast$ : page  $-1-,--1--,1-- \mathbf{1}$  and  $\mathbf{1}$  $\ast$  $\overline{2}$  $\ast$  $\overline{\phantom{a}}$  $\ast$  $:-d$  $\pmb{\quad \text{(sort} \quad}$ 8.17 uniq  $\mathcal{L}$  $# -$ 256 x2000  $\mathbb{R}^2$ : uniq [ ]  $# # :-c$  $: -F$  $\overline{C}$  $\vert$ )  $\ast$ #  $:-d$ 9 9.1 pause  $\,$ , \*\*\*\*\*\*\*\*\*\*\*\*\*pause\*\*\*\*\*\*\*\*\*\*\*Ver5002<-981213\*\*\*\*\*\*\*\*\*\*\*\*\*\*\*\*\*\*\*\*  $# \cdot$  : [  $\mathbb{1}$  $\left[\begin{array}{ccc} \text{when} & \text{[} & \text{[} & \$  $# \mathbf{H}^{\text{max}}$  $# -$ :  $n, N$  -->2  $#$  $y, Y \quad -- > 0$  $#$ others->1 \*\*\*\*\*\*\*\*\* -d= \*\*\*\*\*\*\*\*\*\*\*\*\*\*\*\*\*\*\*\*\*\*\*\*\*\*\*\*\*\*\*\*\*  $9.2$ for  $#$  $\backslash$ #  $\ast$  $\sim$  1  $\sim$  $\ast$ : for [ ] 1,10, [1] CMD

 $\therefore$  -F sleep\_time  $\ast$  $-\mathbf{s}$  $\star$ :for 1,10 ping 133.63.56.\# 1 :/uap/BC/for 1,10 printf \# ....... 12345678910 2 :/uap/BC/for 1,10,2 Let 10+\# ....... 11 13 15 17 19 9.3 TGMk  $(T)$  $(G)$  $(M)$  $(k)$ \*\*\*\*\*\*\*\*\*\*\*\*\*TGMk\*\*\*\*\*\*\*\*\*0409\*\*\*\*\*\*\*\*\*\*\*\*\*  $: TGMk$  $\ast$  $[$  :1.0]  $\therefore$  1  $(T)G( )M( )k( )$  $\ast$ :TGMk 10000  $10k$  .....  $\ast$  $: -f$  $\Gamma$ %g]  $0.00$  $-f$  $\ast$ data\_form 9.4 \*\*\*\*\*\*\*\*\*\*\*\*\*data\_form\*\*\*\*\*\*\*\*\*\*\*Ver04Feb18/a\*\*\*\*\*\*\*\*\*\*\*\*\*\*\*\*\*\*\*\*\*\*\*\*  $# \mathbf{i}$  $\ddot{\Sigma}$  $a$  $\mathtt{s}$  $# [ , ; :+-/| ]$  S  $\mathbf{I}$  $\mathbf{A}$  $# -$ : data\_form 04Feb18  $---\frac{12}{3}$  a3 i2  $# -$ 0 asc a A 04Feb18 -->00aaa00  $\cdot$   $-v$  $\overline{O}$  $# -$ 1 EUC  $2<sup>1</sup>$  $\overline{0}$  $-\mathbf{s}$  $\overline{2}$ 1 EUC  $# \mathbf 0$  $-x$  $# -d$  $\mathbf{1}$  $FM = ' \/uap/BC/data_form - s$  \$1' case \$FM in  $(0)$ W="pid=\$1" ;; #-- $1)$  $W = "acct = "\$1"$  ;; #- $W = "name" * $1" " ; * + 2)$  $esac$  $\overline{2}$  $FM = ' \/uap/BC/data_form -v$  \$1' case \$FM in  $0000 - 00 - 0010000 - 0 - 0010000 - 0 - 0)$  $#--$  - - $#-- - 00 - 00 - 000010 - 00 - 000010 - 0 - 0000)$ 00aaa00) #-04Feb18 esac 3 16 data\_form  $-x$  12:fe:e0 .............00:00:00

#### $9.5$ Knjcount  $\overline{\phantom{0}}$  1

 $\text{data\_form}$ 

- $\ast$ Knjcount (990224) :Knjcount  $\ast$  $\therefore$  1  $\ast$ :Knjcount 'test  $\ast$  $\overline{\phantom{a}}$  $:$ Knjcount - :
	- : Knjcount  $-2$ : 2 :  $Kn$ jcount -n :

 $\ast$ 

### 9.6 data\_form

```
*************data_form***********Ver04Feb18/a*************************
# -\divi
                                     \mathbf{a}\mathtt{s}# -\mathbf I[ , ; :+-/| ] S
                                                                              A
# -: data_form 04Feb18
                                      --->i2 a3 i2# -: -v0 asc a
                                                          A 04Feb18 -->00aaa00
                            \overline{0}1 EUC
                                                                   \overline{2}\mathsf{O}# --\mathbf{s}1 EUC
                              \overline{2}# --x\mathsf{O}\xspace# --d\mathbf{1}FM=' /uap/BC/data_form -s $1'
case $FM in
               W="pid=$1" ;; #--
        (0)1)W = "acct = " $1" ; #-2)W = "name" * $1" " ; * + -esac
      \overline{2}{\tt FM=``/uap/BC/data\_form -v \ $1`}case $FM in
        0000 - 00 - 0010000 - 0 - 0010000 - 0 - 0)#--- - -
        00 - 00 - 000010 - 00 - 000010 - 0 - 0000)#-- - -00aaa00) #-04Feb18
esac
      3 16
data_form -x 12:fe:e0 .............00:00:00
9.7
       \mathbf{crypt}key
**************crypt***********Ver020708A******
\ast\sim 100 km s ^{-1}key
```

```
salt(2)\overline{\phantom{a}}\ast: crypt
\ast: -1(shadow)
         : -r salt
\ast:/uap/BC/crypt aaaa a -1 ........aaplnuZecTgLA:12816
        1970
 :12816no_of_days 1970-1-1 today ......12816
```
#### $9.8$ nensort

\*\*\*\*\*\*\*\*\*\*\*\*\*\*nensort\*\*\*\*\*\*\*\*\*\*\*Ver991201\*\*\*\*\*\*

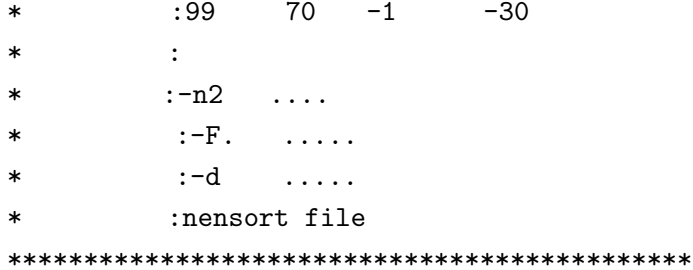

### 10

 $\mu_{\rm{ap}}/BC/\rm{src}$   $\mu_{\rm{ap}}/BC/\rm{src}/BL$ makefile  ${\rm ftp.nirs.gov.jp/pub/usr/hongo/}~~{\rm tar}$  $BC. \text{tar}$  $ar$  -xvf BC.tar makefile  $tar$  $TD = \frac{\text{lap}}{BC}$ make all

 $asc$ \$,bin\$,chr\$,hex\$,mid\$,right\$,string\$ ascS binS  $chrS, hexS, midS, rightS, stringS$ 

## 11

AutoScale.c:#- : AutoScale(axis, mode)  $: # \sim 10$  $: # : axis=0 X$   $axis=1 Y$   $mode=0$   $mode=1$  $mode>2$  $: # -$ : Date 2001/04/14 s\_hongo@nirs.go.jp  $max[axis] =$   $mean[axis] =$  $:#-gloval$   $min[axis] =$  $\mathbf{1}$ momnet  $[axis]$   $[] =$   $y$  $: #$ yno DateOut.c:/\*#--- BL/DateOut(struct tm \*T, char \*fmt) ymdwhMs (  $:$  #- fmt  $\overline{\phantom{a}}$ GetOutputForm.c:/\*#- GetOutputForm(FS,CM) tex  $(fm)$ : #-define ROW 48 : #-global char buff [NO\_LINE],

```
: \#- char \text{fm}[ROW][32];
           : #- int eod,
           : #- FS=& CM = % \dotsOutputTbl.c:/*#---OutputTbl(char *s,char *Fs,char CM,char *Head,char *Tail)----------
        : #- tex s
        : #- global char fm[][]; int ROW
        : #----------------------------------*/
Read2dd.c:*#- : Read2dd(FILE fi,int minyear,int minmonth)
       : *#- :: ***- : int Read2dd(*fi,*minyear,*minmonth )<br>:**- : *fi; (stdin) *minye
                : *fi; (stdin) *minyear,*minmonth
      :*#- : nod No of Data
      :*#---Grobal----- 2dread.h X[].Y[]
      :#-include "BL/dellf"
Read2dt.c: if (dbf) printf("#--\frac{3}{d} = %d (%d)\n",month,*minday);
      : if (adc >2 && month>0) {fprintf(stderr,"##--\n- \n\pi"); month=0;}
Read2td.c:#-include "BL/dellf.c"
TestTblForm.c:/*#---TestTblForm() 入力表ファイルのフォマット検査 (global buff[],eod)-- */
Word:/*#- Word( s, separater, wordno)
   : \#- 1 0x0a
   : #- s ((executive )
  : #- separater
  : #- wordno
WordTest.c:/*#----------lib/WordTest(char *s,int func)-------------------------------
       : #- \qquad \qquad TestWord \qquad \qquad 1000
       \therefore #-func =0 func=1 func=2 s =
       : #-global char TestWord[][]; int WordEnd
       : #---------------------------------------------------------------*/
adjustword.c:#-adjustword(int mod,char *s,int length) s length
         : #- s:#-
         : if ( 1 >length ) { /*#- * *: if (mod==0) return(-1) ; /*#- */
         : *(s+length+1)=0; return(-1); /*#- *: if (mod{1} || mod{2} ) \{ /*#-*: case 1: /*#- */
         : case 2: /*#-*/
         : default: /*\#-*/
chkdatatype.c:/*#-chkdatatype(char *s)
         :  #-0- 99: #- 0
          : \#- 1 -9 10 (,)
         : \# - 5 3,
         :  #- 8: #- 10 10
         : \# - 20 ;:
         : #-100-199
         : \# 100 ;:
         : \text{\#}-200-299 +: \#- 200 ;:
         : #-300-399 ????
         : #-#include "/uhome6/s_hongo/src/BC/BL/dellf.c"
chkdateform: #---chkdateform(s) date format: #-grobal yaer, month,day,dbf, ymod:0 = - - 1 = - -
```

```
: /*#-------12-07-1995 ---or 2000-01-02--*/
\text{chrswap.c: } #- : \text{chrwap}(*t, *s, d): #- t s d
       : \#- \qquad : t
date_sub.c:#---date_sub(y,m) 年、月の day_of_manth, 年始めからの日数、曜日を求める。
dellf.c:/*#-dellf(s) LF 0x0d,0x0a,0xb 0xc
     : *#-ポインタ渡しのため呼出側で十分なデイメンションをとること*
     : *#-include "/uap/src/lib/ "
     : *#-char *strchr()
delsp.c: #- :delsp.c
     : #- delsp( , : ) :<br>: \csc 0 : \sqrt{***} default * \sqrt{***}: case 0 : /*#- default
     : case 1 : /*#- -a */: case 2 : /*#- -f */
     : case 3: /*#- -c */
     : case 4: /*#- -t 後の半角全角スペースを取る */
dfa.c:/*#-char *dfc(char *s) データの型を調べる Data Format Anarizer
    : #- DFA a3 S2 i6
    : #-i I
    : #-a A
    : #-s S ;:
    : #- :abc;;123456 a3 S2 i6
dfa0.c:/*#-char *dfc0(char *s) データの型を調べる Data Format Anarizer 0
    : #-出力 aa00;-+ 等 自分自身 (char *s) を変えるのでコピーして渡す。
    : #-0 0 asc a
    : #-EUC 1 b EUC 2 c
    : #- !""#$%&''()*+,-./:;<=>?[\]^_{|}~.
    : #- A
    : #- include "BL/dellf.c"
divider.sub:/*#- divider.sub t= d= \circ */
file\_open.c:#--- ------
find\_out:#- data[] keyword
      : #- swf=1 \qquad \qquad \text{uDB} keyword =
      : \#- \texttt{swf=2}:#- swf=3: \#- \text{swf=4}:#- swf=5
      :#- swf=6 <br <a>
gloval FS <br <a>
gloval *gp
      : #- swf=7
      :#- swf=8 add1
      :#- 1 save
      : if (dbf) printf("#----- swf=%d keyword=%s-------\n",swf,keyword);
      : if (dbf) printf("#--add1 keyword=[\%s] ---\n\n\pi", keyword);
fpath_open.c:/*#----- FILE *fpath_open(char *path,char *fname, char *comment):
         : #- path ----
         : #- comment exit
         :  # -:#- fr=fpath_open(char *path,char *fname,char *comment)
         :#-------------------------------------------------------------*/
getYdata:#---------------BL/getYdata from s --X[500],Y[500][yno] Y (300)
      :#- char *a; double y,ymax,ymin; double mean[31]; int j,y,yno,
      :#- included Read2dt.c Read2td.c
getymd.c:#---<br>--int getymd(char *s,int *year,int *month,int *day)--
      :#- s -12-07-1995 ---or 2000-01-02
insert_space.c:/*#-char *insert_space(char *p,int no_of_space) global dbf
```
:  $#$ – p  $no\_of\_space$   $#include$   $#1nclude$  "BL/ " : #-"abcdef" c c ab cdef c instr.c:#-instr(char \*ssr, char \*fsr ,int start ) include "BL/instr.c" :#-mod 10 :#-global int mod,dbf jump2FS.c:/\*#----char \*jump2FS(char \*q,char FS) FS  $q = -2$ :/\*#---"から"までは 1 区切りとする-- #include "BL/ " ---\*/ list.sh:#- list.sh : grep "#-" \$FILE |grep -v grep  $matMp.c://*#-$ : #- int matsize matMp(char \*source) source : #- include BL/Mp.h : #- char \*Mp[MPX][MPY] グロバルポインター matsize=100\*tate+yoko  $matMp2.c:/*#-$ :  $#$ - int matMp2(char \*source, char FS1, char FS2) source : #- include BL/Mp.h : #- char \*Mp[MPX][MPY]  $\blacksquare$  return=100\*tate+yoko midS.c: #-char \*midS(s,start,end) s start end s :  $#$ - start <0 end <1 : #-  $\qquad \qquad$  startstr[64], endstr[64] : #- Global : #- char \*midS(),startstr[64],endstr[64],\*strstr(); mtterm.c:#- :mtterm.c :#- pp 300 global  $:$ #- acl  $\sim$ :#- sterm() \*/ mtterm.h:#--------mtterm.h------mtterm.c 011013 ( )----------nengo2sub.c:#-  $n$ nengo2sub(char \*s)  $: # *100 +$ no\_of\_days.c:#---- 0 -----------:#- 引数:年、月 (月が負のときはその月の日数) printmat.c:/\*#-----printmat(int ,int )- subroutine------------------------------: \*#- include "BL/ " : \*#- a[i][j] the same state  $\mathbf{I}$  is the state  $\mathbf{I}$ : case 0: /\*#- g  $*$ / : case 1: /\*#- g LF \*/ : case 2: /\*#- 6g LF \*/ : case 3:  $/*#$ - default matprint  $12g$  LF\*/<br>: case 4:  $/*#$ - 6.3f LF \*/  $case 4:$   $/*#- 6.3f$  LF \*/ : case 5: /\*#-  $1$ <br>
: default: /\*#- 12.2f LF \*/ LF \*/ : default:  $/*#- 12.2f$ read2buff.c:/\*#- read2buff(int mod) buff 0 mod : #- NO\_LINE (1024) : #-global char buff[NO\_LINE][512], int eod rstr.c: #- rstr(char \*s) ASCC<br>
: #- char \*s ASC : #- char \*s  $s2nengo.c: #- BL/s2nengo.c$ scaleoption:#---------------BL/scaleoption=int checkoption(s)-------- :#-xstart=","xend=","xmin=","xmax=","xlog=", :#-"ystart=","yend=","ymin=","ymax=","ylog=", :#-"mark=","msize=","csize=","lwidth=", :#- "plottype=","if=","of=" ,"debf=", :#- "xtitle=","ytitle=","Title=" shifter.sub:#- BL/shifter.sub (ch) (shifter) :#- 変数 ch,shifter,dbf,AU=0x7E

```
str2word.c://*#- int str2word(s, fs) s W[]: #-#define VT 32
       : #-#defile VY 128
       \div #-global W[VT][VY]
\texttt{str2word\_pointer.c://*#- int str2word\_pointer(s,fs)} \qquad \qquad \texttt{*P[]}: #-#define VY 32
            : #-global char *P[VY]
strmask.c:#-int strmask(int mod, char *s, char *mask)
      : #- :strmatch(*t,*s) (1-) -1
      S =: #- int *strcmp();
      : if (dbf) print("#-strument-- ---- j=\%d\n", j);testblform.c://*#-----------testtblform()-------
         \colon #- gloval buff[],eod<br>. . . .
         : if (sql > csv || sql >j ) return(5); /*#- sql */
         : if (csv > 2 * j) return(4); /*# - csv */: if ( html > 2*tex ) return(3); /*#- html */
         : if ( text \ > 2*html ) return(2); /*#- text \ */timeconv.sub:#-timeconv(char *s) s
        \frac{1}{16} : 03:18:20 --->(03*60)+18*60+20 \n\
        : #-<br>
: \frac{1}{4} : 5 30 20 ----->19820\n\<br>
: \frac{1}{4} : \frac{1}{8} : \n\<br>
: \frac{1}{4} : \frac{1}{8} : 30 ...> \n\<br>
: \frac{1}{8} : 30 ...> 3:50 \n\
        vecStrp.c:/*#- int size =vecStrp(*,
                                                            \lambda\rightarrow:  #-: #- int vecStrp(char *source, char FS, char *vp[]);
      : #- char svec[1024], *vp[64], FS; vecStrp(svec,',', &vp[0]);
vecprint.c:/*#-vecprint(int mod, char *s, char FS) (1)\div #- mod 0 tab 8 HTML
```